# **Next Generation Sequencing Applications in Transcriptomic Studies**

### **Master in Biomedical Technologies Management and Development**

**Madrid 24 Feb 2016**

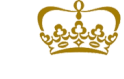

**CENTRO DE INVESTIGACION** 

**Computational Genomics** 

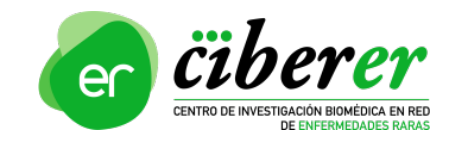

fgarcia@cipf.es

**BIER**

**Genomic Computational Department . CIPF** Francisco García

# Application of omic technologies

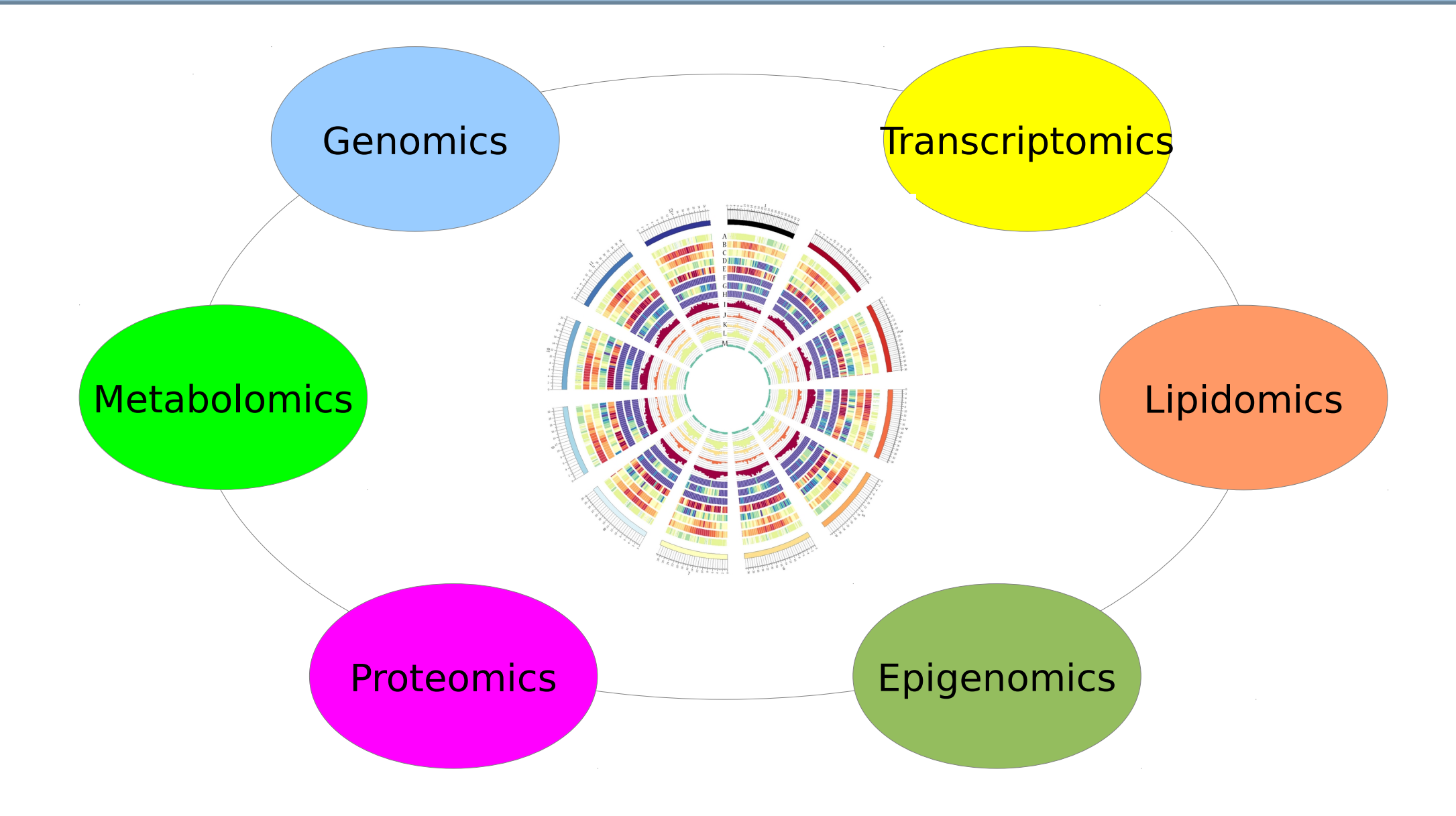

#### **Introduction Omic sciences**

# Application of omic technologies

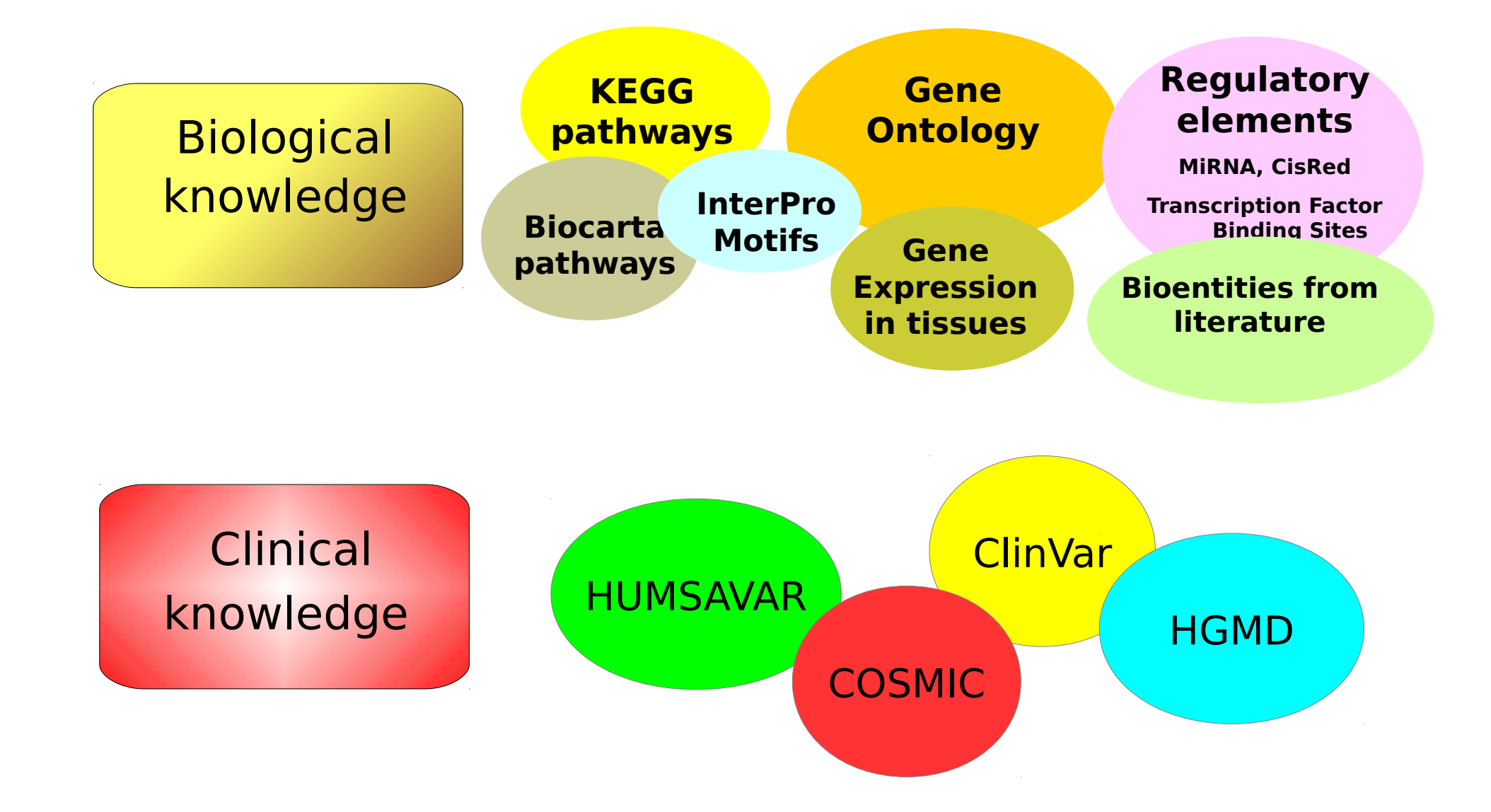

 **Introduction Clinical and biological databases**

# Application of omic technologies

**RNA-Seq** is used to analyze the continually changing cellular transcriptome. Several applications to look:

- At alternative gene spliced transcripts
- Post-transcriptional modifications
- Gene fusion
- Mutations/SNPs
- **Changes in gene expression**.

RNA-Seq can look at different populations of RNA to include **total RNA**, small RNA, such as **miRNA**, tRNA, and ribosomal profiling.

 **Introduction Transcriptomics**

# **Outline**

### **1) Introduction to NGS Data Analysis in Transcriptomic Studies**

### 2) RNA-Seq and miRNA-Seq Data Analysis

### 3) Functional Profiling

### 4) Omic Data Integration

**NGS Applications in Transcriptomic Studies**

# NGS technologies

How do these technologies work ?

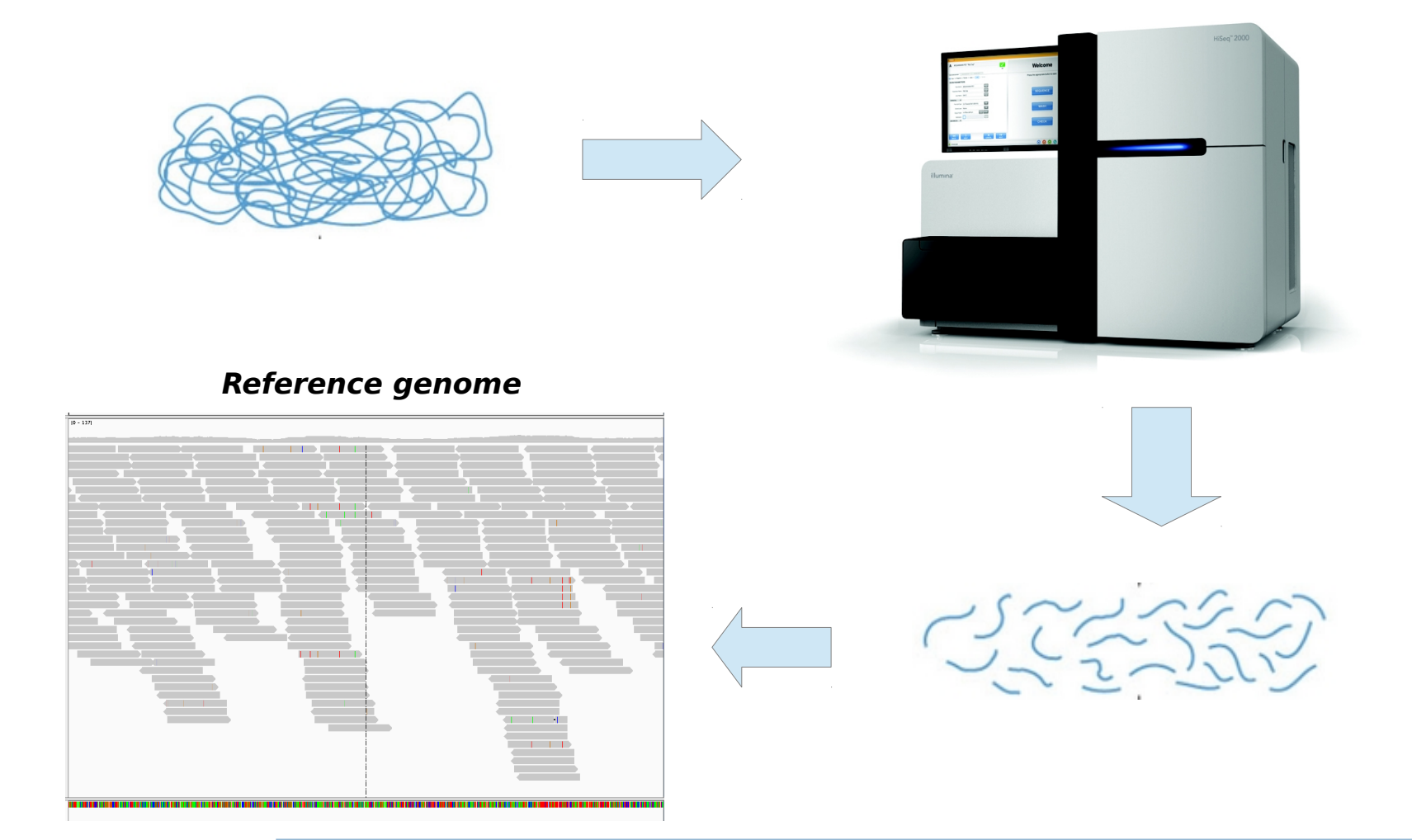

**Introduction NGS data analysis**

# NGS Data Analysis Pipeline

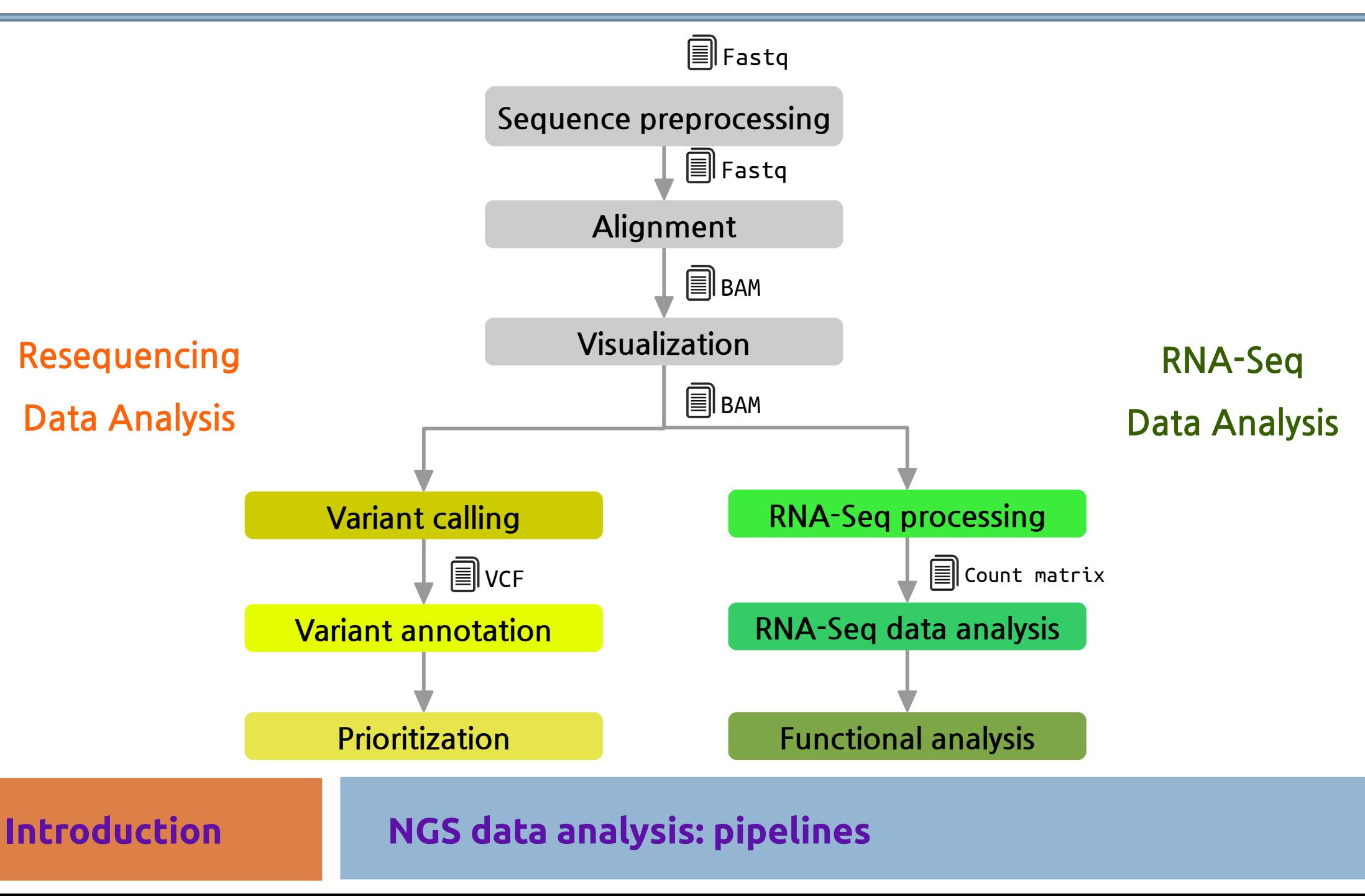

# Fastq format

#### We could say "it is a fasta with **qualities**":

- 1. Header (like the fasta but starting with " $@$ ")
- 2. Sequence (string of nt)
- 3. "+" and sequence ID (optional)
- 4. Encoded quality of the sequence

@SEQ\_ID GATTTGGGGTTCAAAGCAGTATCGATCAAATAGTAAATCCATTTGTTCAACTCACAGTTT + !''\*((((\*\*\*+))%%%++)(%%%%).1\*\*\*-+\*''))\*\*55CCF>>>>>>CCCCCCC65

#### **Introduction NGS data analysis: files format**

# BAM/SAM format

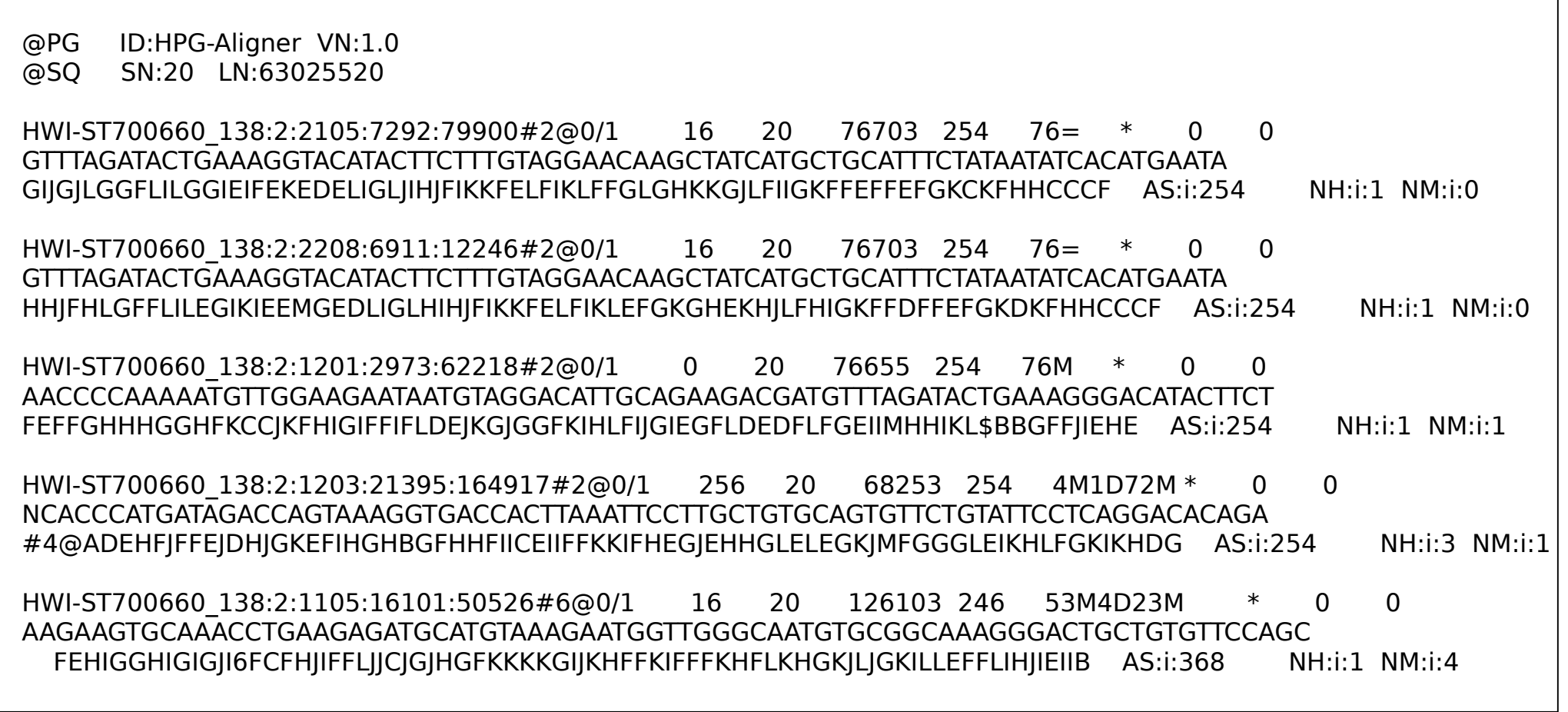

#### **SAM Specification: <http://samtools.sourceforge.net/SAM1.pdf>**

**Introduction NGS data analysis: files format**

## **Counts**

### Gene

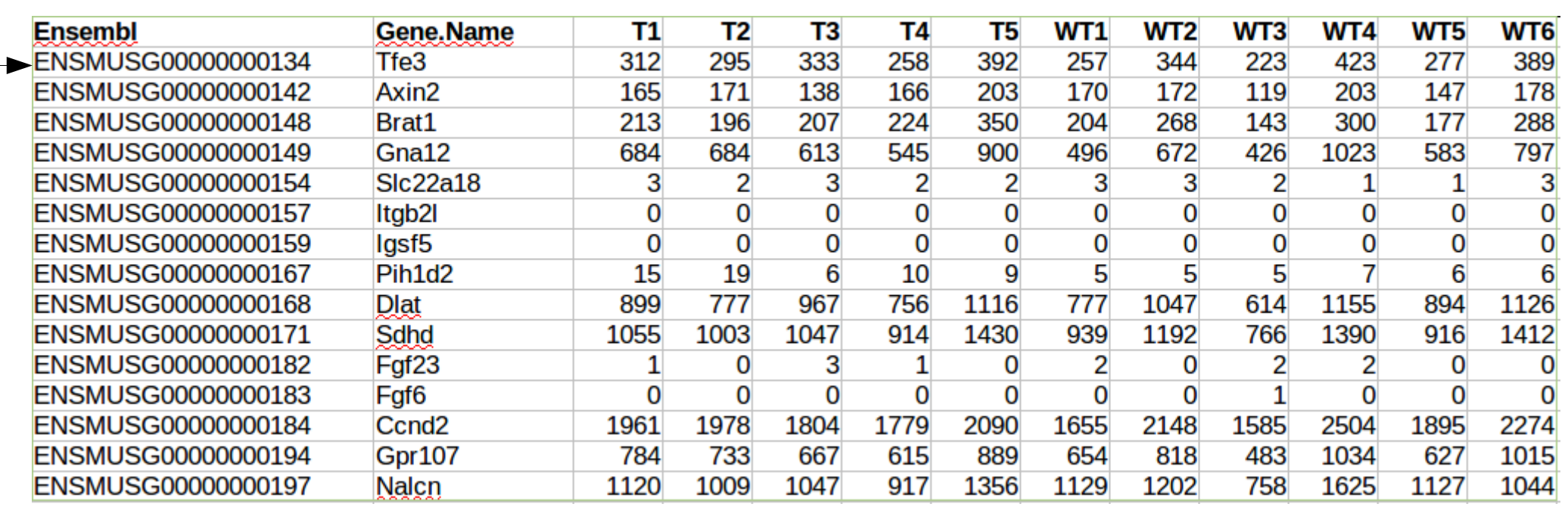

**Introduction NGS data analysis: files format**

# **Outline**

1) Introduction to NGS Data Analysis in Transcriptomic Studies

### **2) RNA-Seq and miRNA-Seq Data Analysis**

### 3) Functional Profiling

### 4) Omic Data Integration

**NGS Applications in Transcriptomic Studies**

# General context

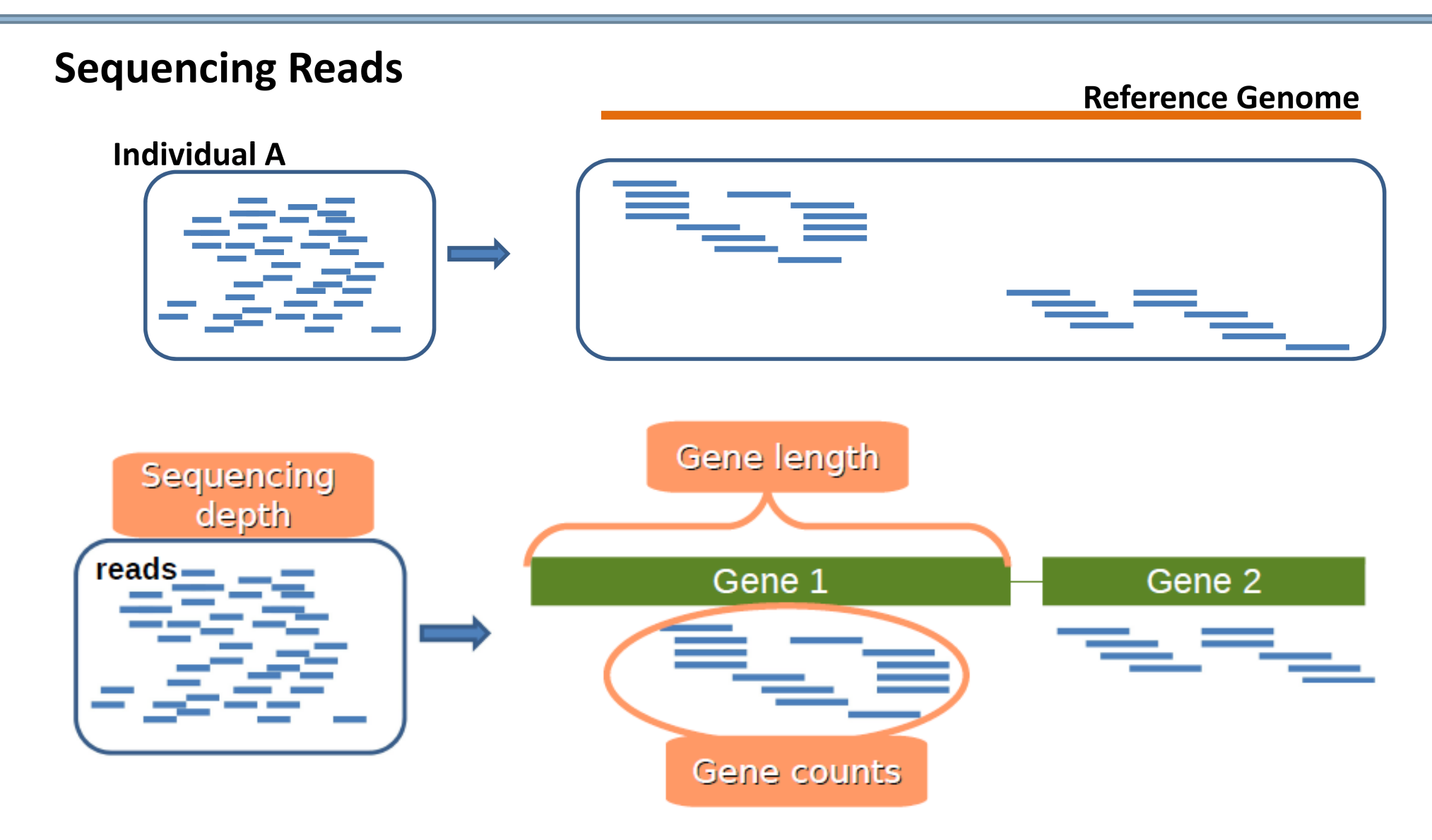

#### **Introduction RNA-Seq and miRNA-Seq Data Analysis**

# Gene/transcript length dependence

### □ Counts are proportional to...

- the transcript length
- the mRNA expression level.

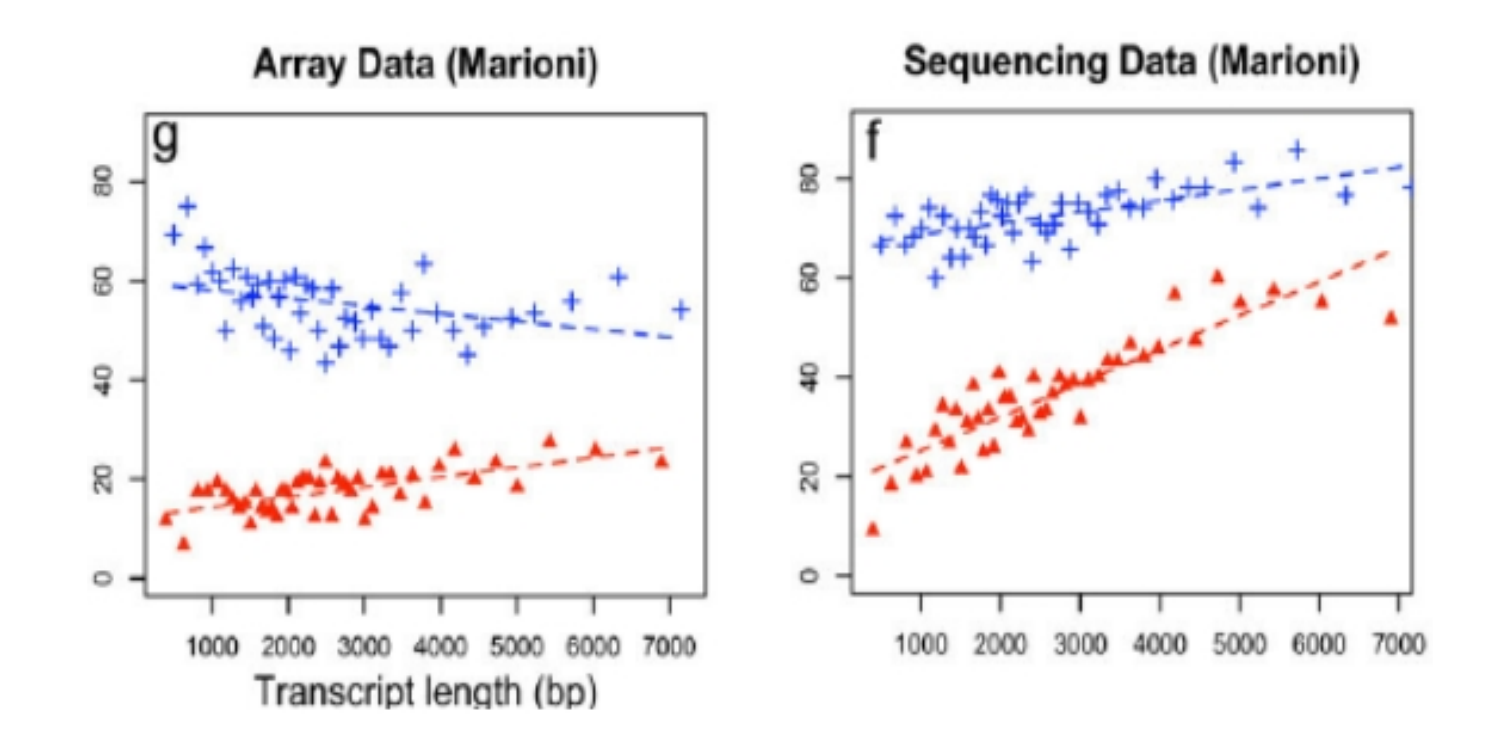

**Introduction**

# Count Normalization

- **Transcript length**: within library
- **Library size**: between libraries
- Many **other biases** ...
	- Differences on the read count distribution among samples.
	- GC content of the gene affects the detection of that gene (Illumina)
	- sequence-specific bias is introduced during the library preparation

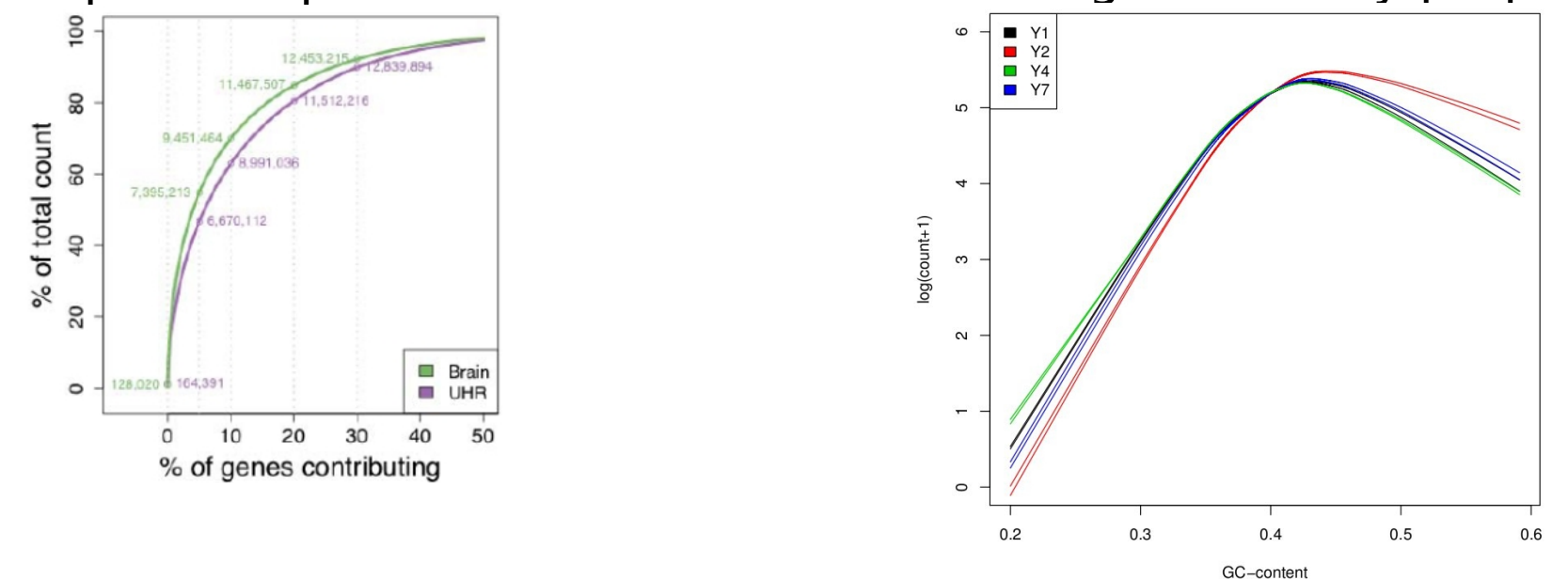

#### **Normalization**

# Count Normalization

**RPKM:** Reads Per Kilobase of the transcript per Million mapped reads

$$
RPKM = 10^9 \times \frac{C}{N^*L}
$$

- □ C is the number of mappable reads mapped onto the gene's exons.
- **N** is the total number of mappable reads in the experiment.
- □ **L** is the total length of the exons in base pairs.

**Normalization**

□ Fragments Per Kilobase of exon per Million fragments mapped (FPKM),

# RNA-Seq Data Analysis Pipeline

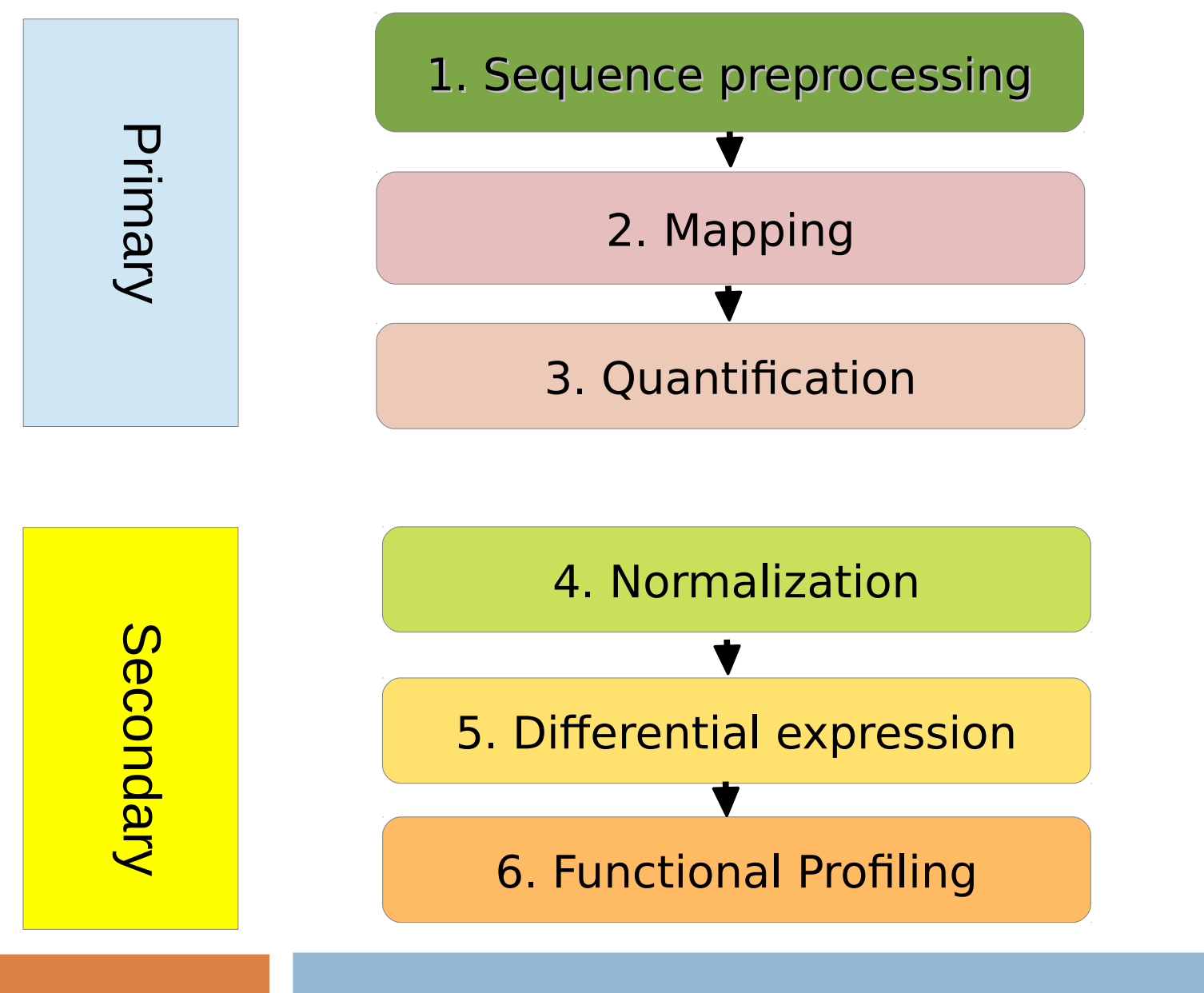

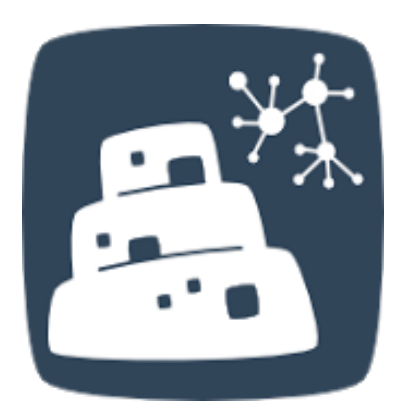

#### **Pipeline**

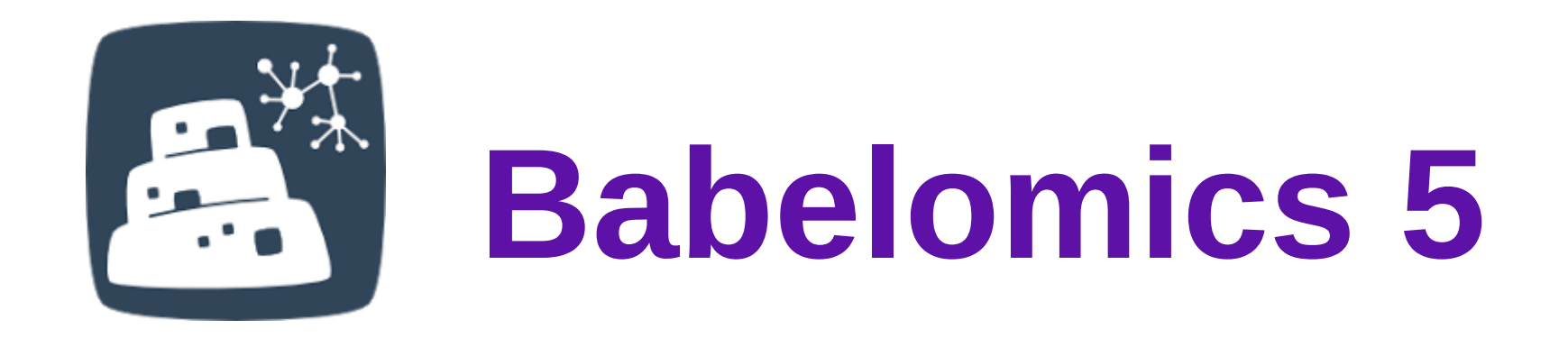

## Gene Expression, Genome Variation and Functional Profiling Analysis Suite

# **<http://babelomics.bioinfo.cipf.es/>**

 **Analyzing omics data + functional profiling** 

**Babelomics 5**

# Tool interface

## Babelomics 5 **GENE EXPRESSION, GENOME VARIATION AND FUNCTIONAL** PROFILING ANALYSIS SUITE

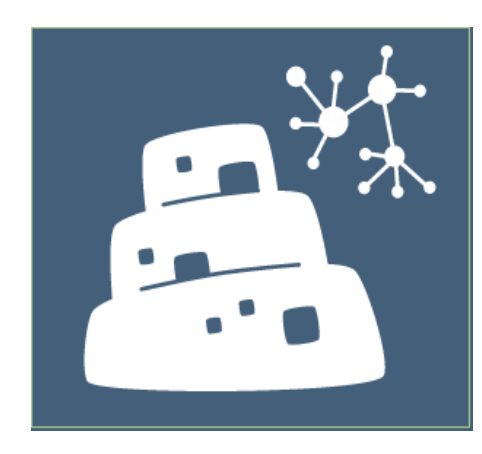

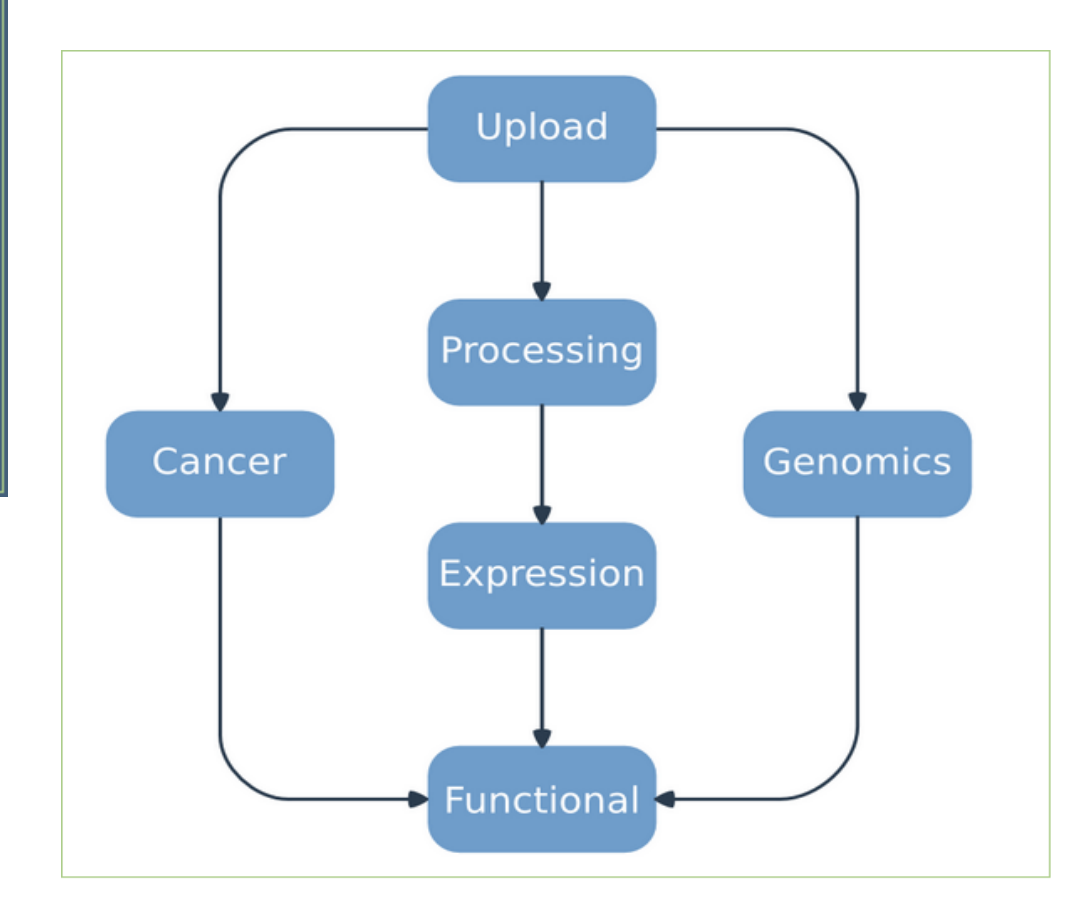

#### **Babelomics 5 Analyzing omics data + functional profiling**

## Supervised and Unsupervised Classification

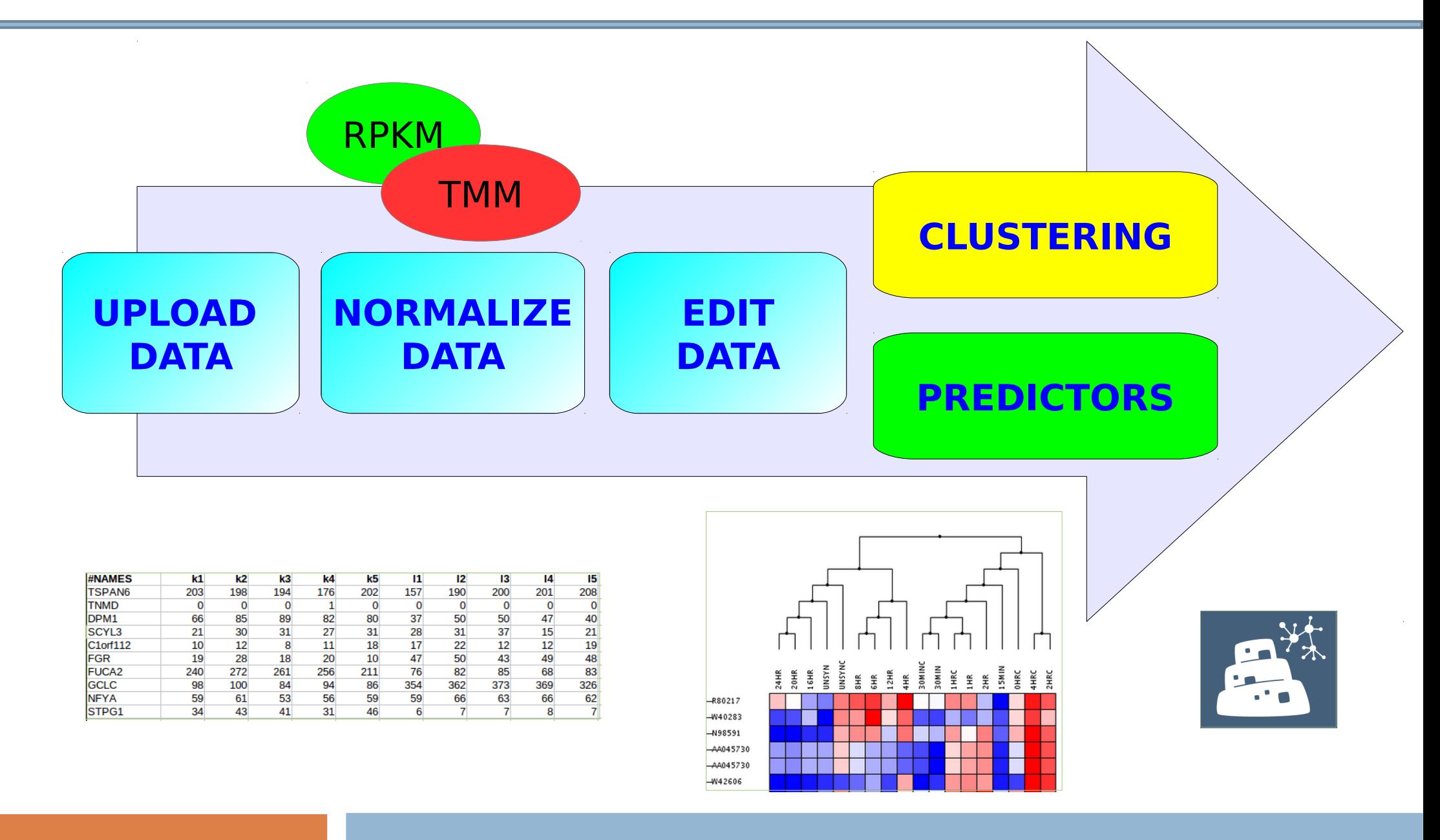

#### **Babelomics 5 RNA-Seq and miRNA-Seq Data Analysis**

# Differential Expression

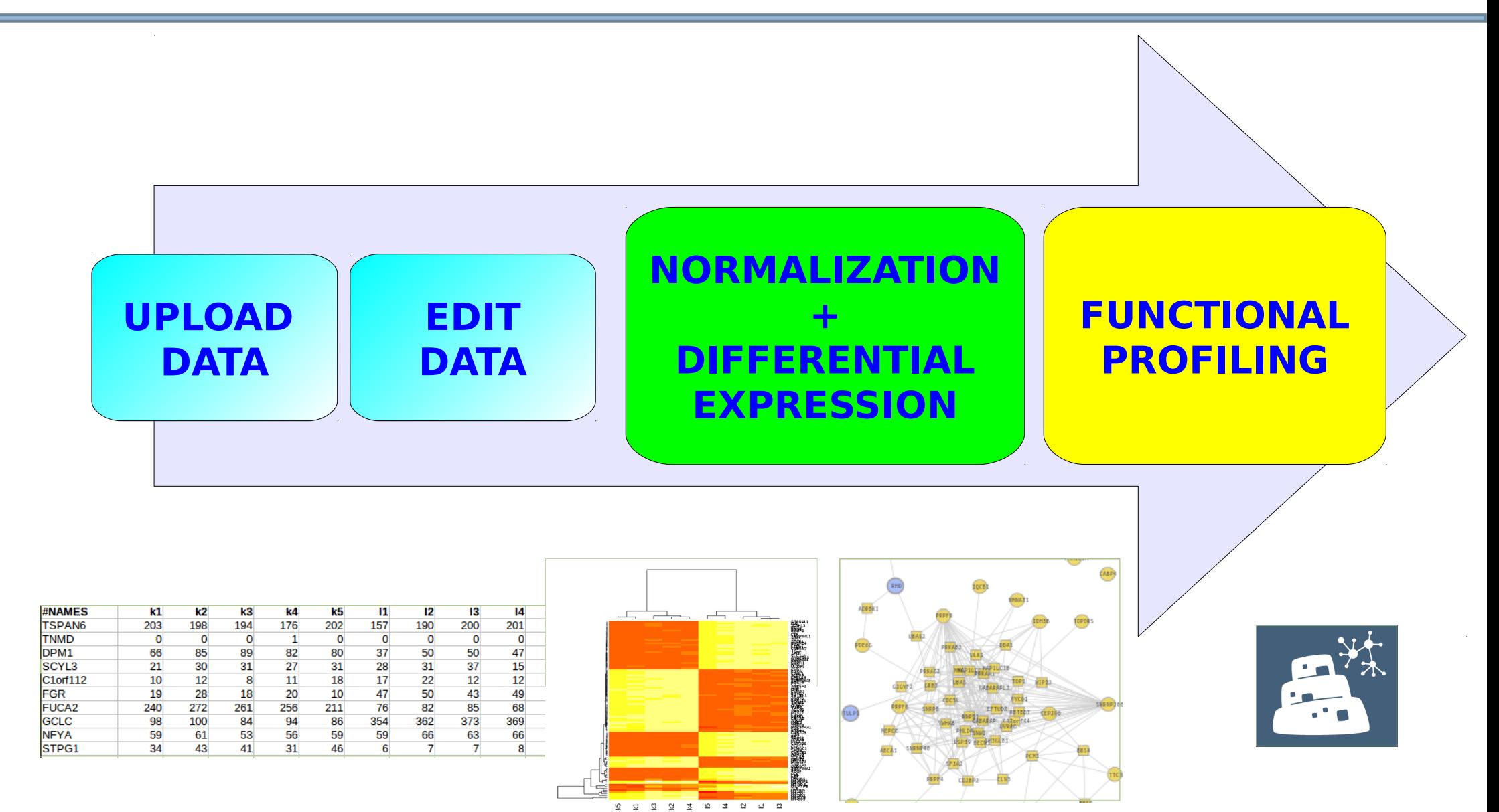

#### **RNA-Seq and miRNA-Seq Data Analysis**

#### **Babelomics 5**

# **1** Hands on

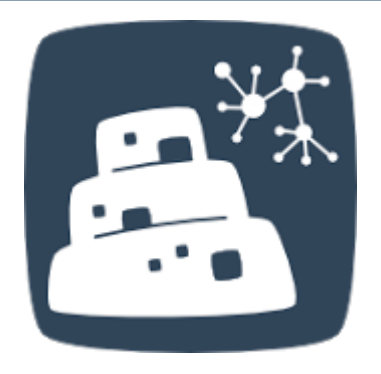

# **Babelomics 5**

**<http://babelomics.bioinfo.cipf.es/>**

Processing / Normalization: RNA-Seq Expression / Differential Expression: RNA-Seq

## **Online examples**

**Babelomics 5 RNA-Seq and miRNA-Seq Data Analysis**

# Outline

1) Introduction to NGS Data Analysis in Transcriptomic Studies

2) RNA-Seq and miRNA-Seq Data Analysis

### **3) Functional Profiling**

### 4) Omic Data Integration

**NGS Applications in Transcriptomic Studies**

# **Functional Profiling from Babelomics (I)**

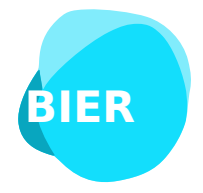

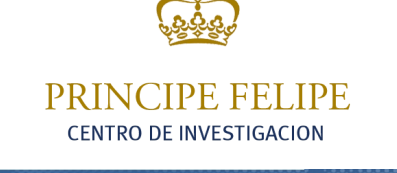

**Computational Genomics** 

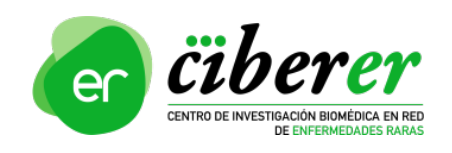

Francisco García fgarcia@cipf.es **Over-representation and Gene Set Analysis**

# Genome-scale experiment output

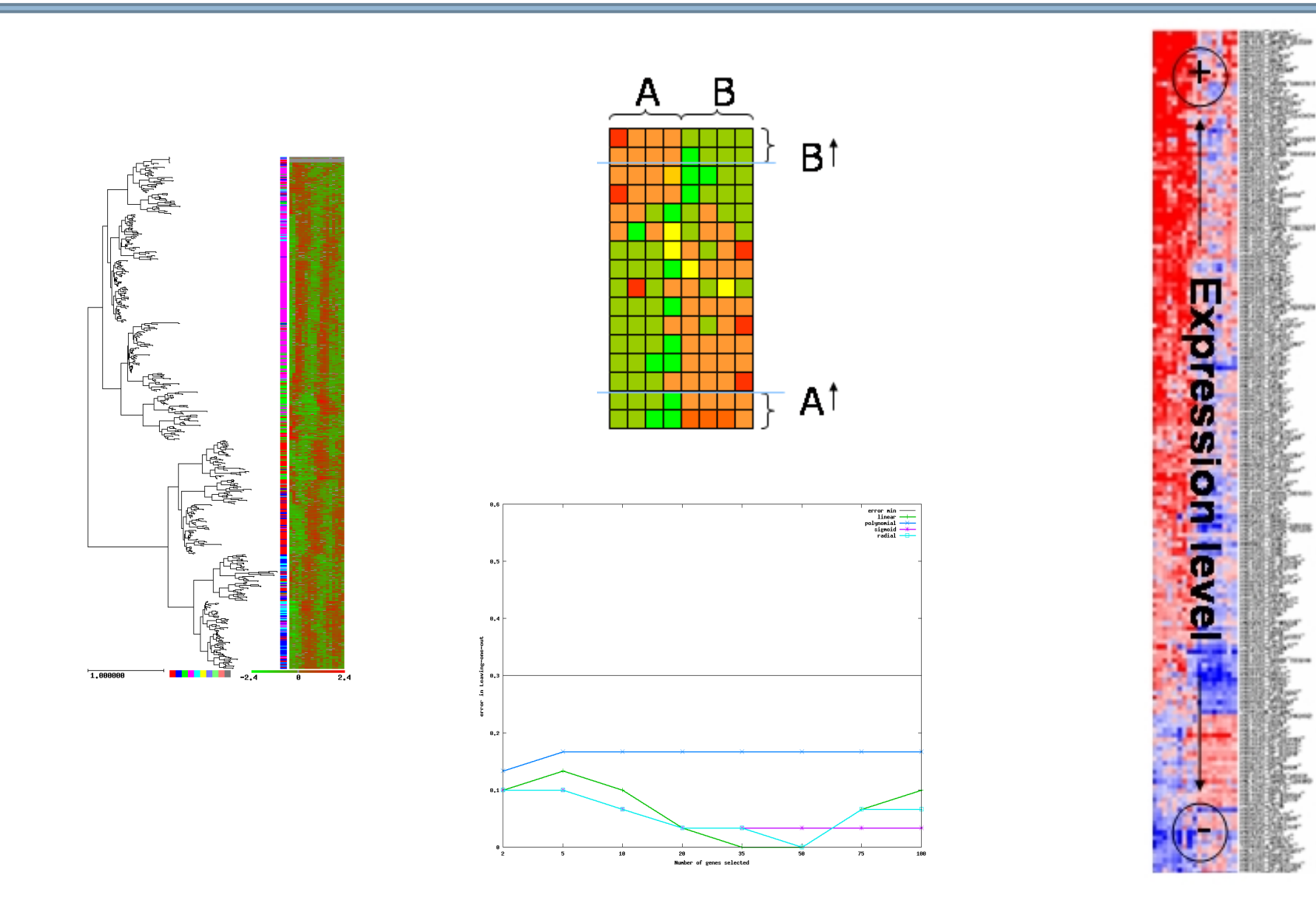

# Genome-scale experiment output

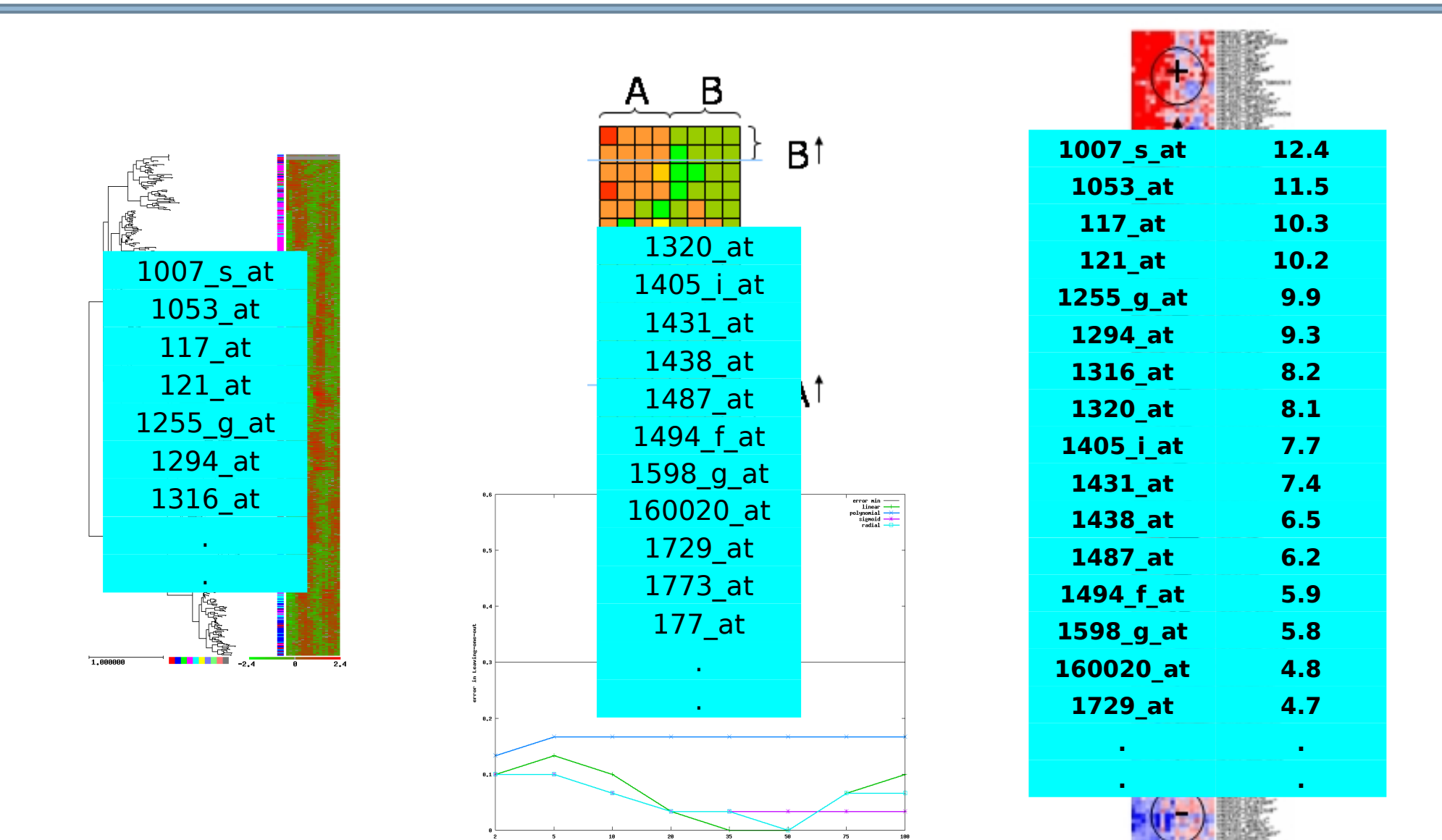

# Functional databases

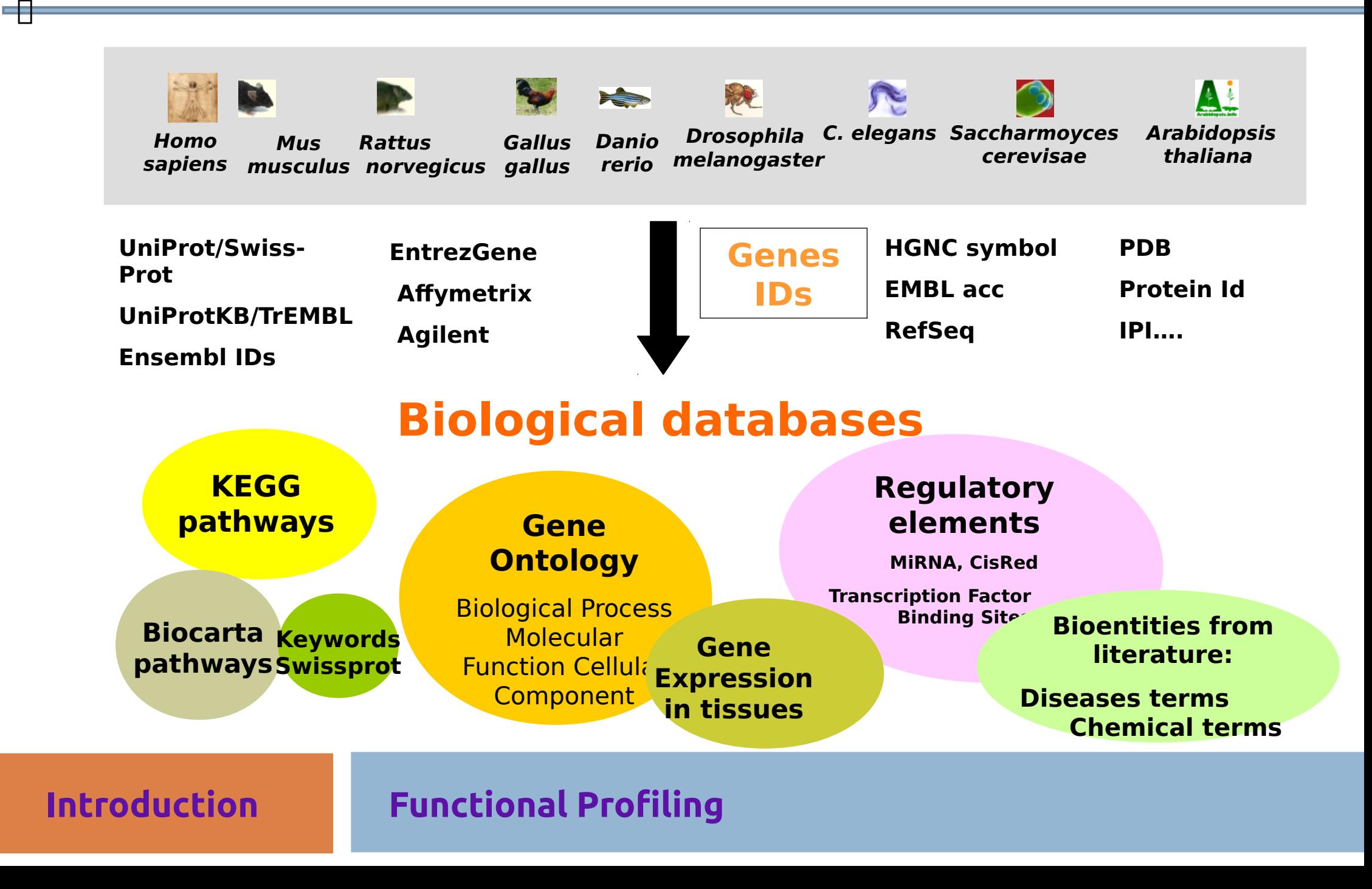

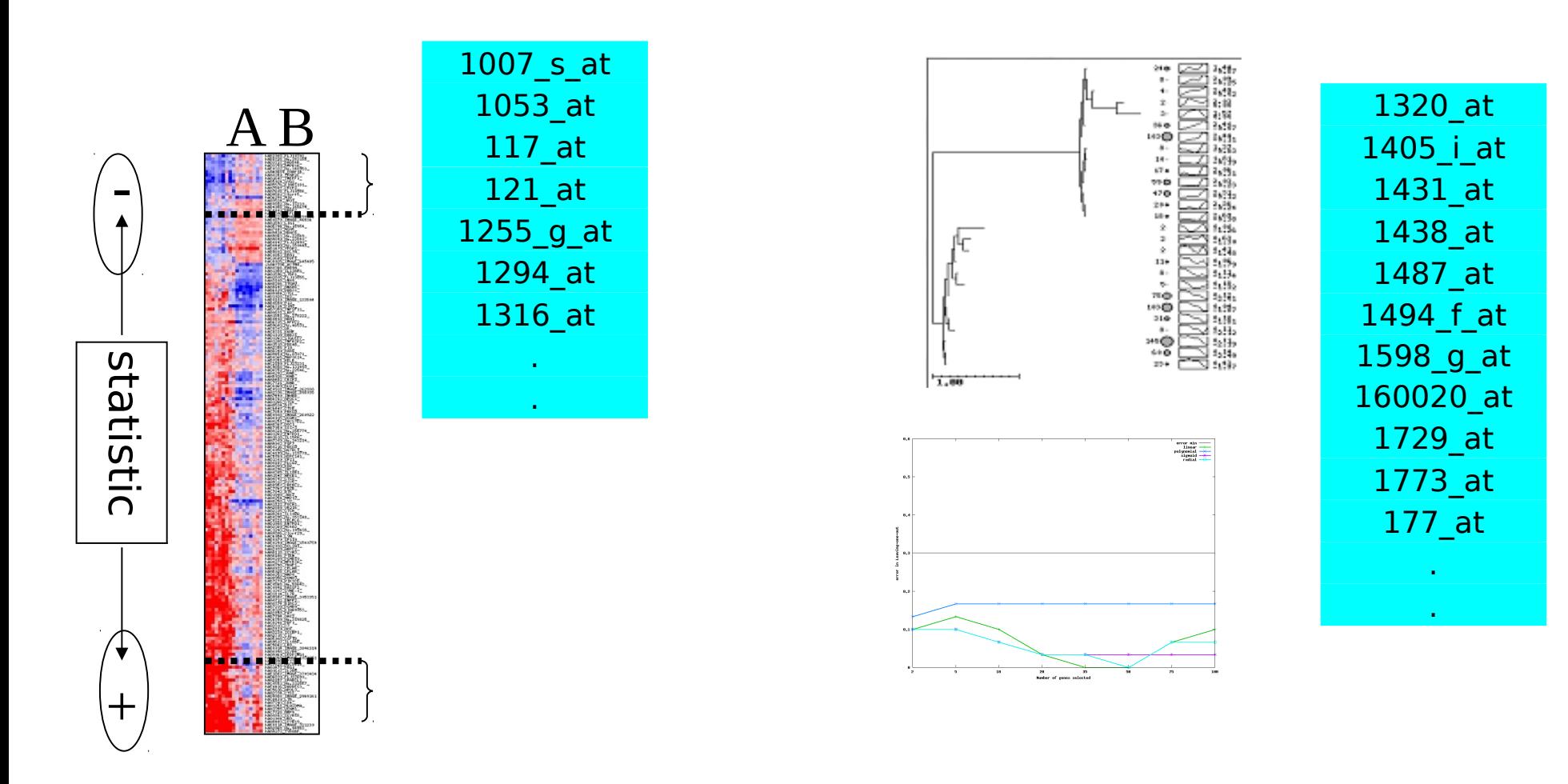

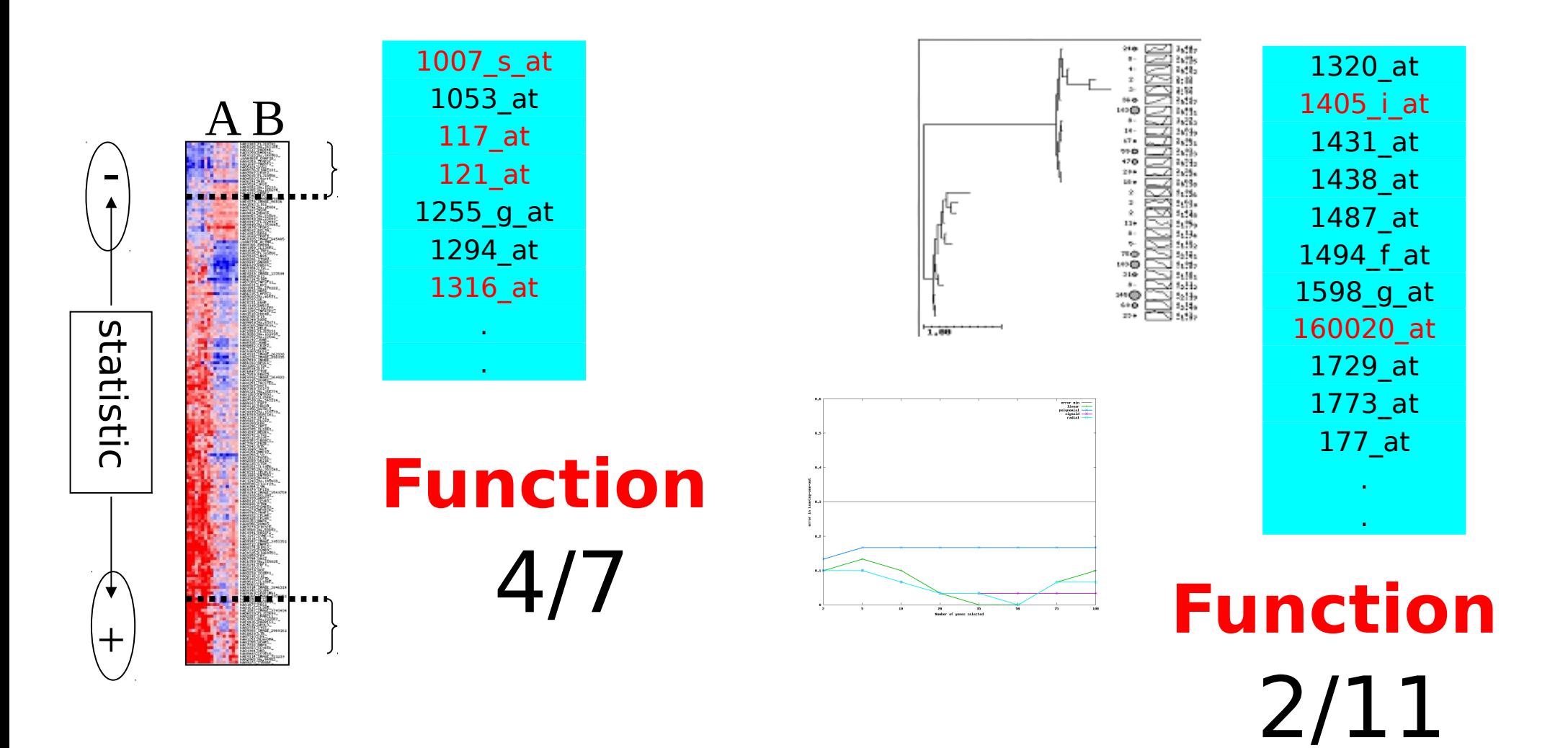

### **FatiGO test**

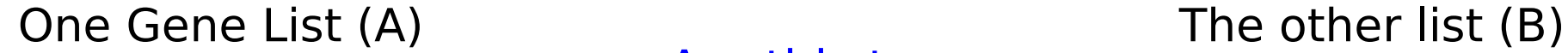

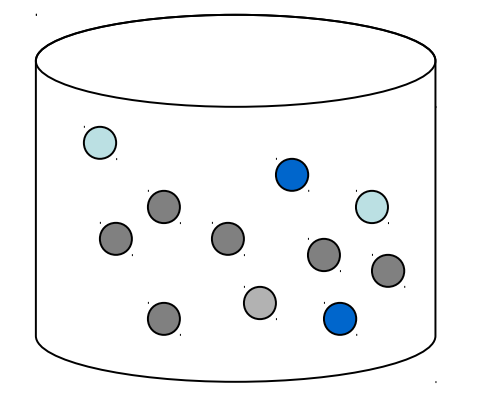

Are this two groups of genes carrying out different biological roles?

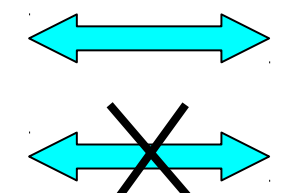

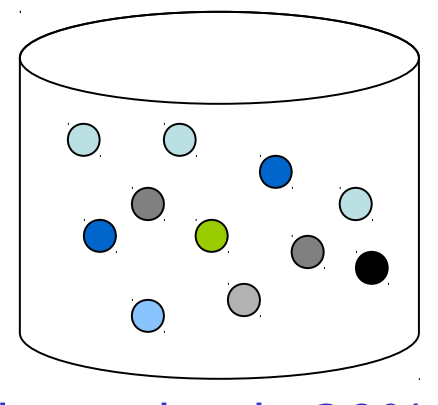

Biosynthesis 60% and the state of the Biosynthesis 20% of the Biosynthesis 20% of the Biosynthesis 20% of the Biosynthesis 20% of the Biosynthesis 20% of the Biosynthesis 20% of the Biosynthesis 20% of the Biosynthesis 20%

Sporulation 20%  $\bullet$   $\overbrace{\phantom{0}}$  Sporulation 20%  $\bullet$ 

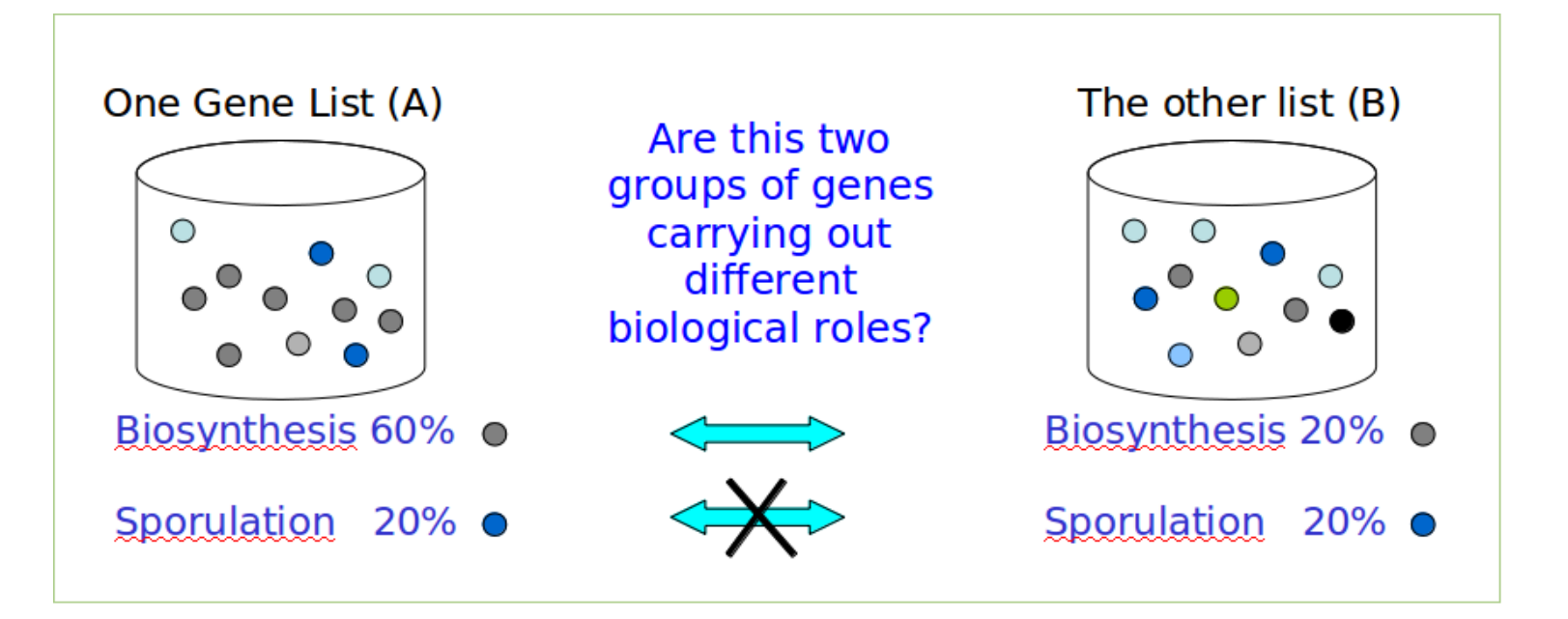

Genes in group A have significantly to do with biosynthesis, but not with sporulation.

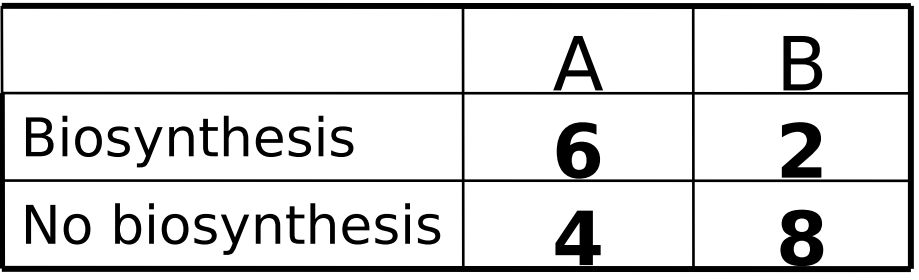

**We do this for each term (GO, miRNA, Interpro , …) Thousand of terms, so Multiple Test Correction is needed!!!**

# Gene Set Analysis

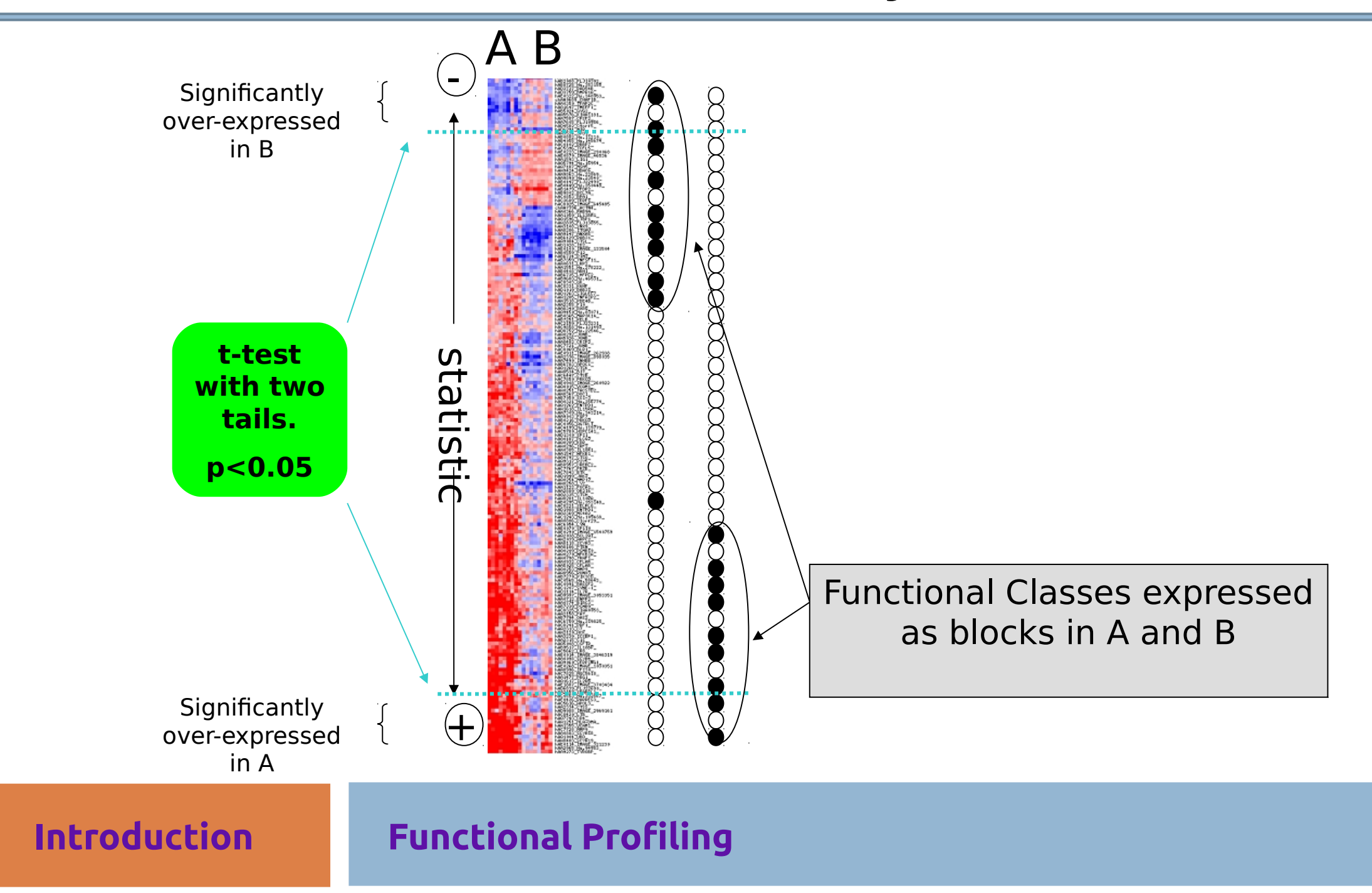

# Gene Set Analysis

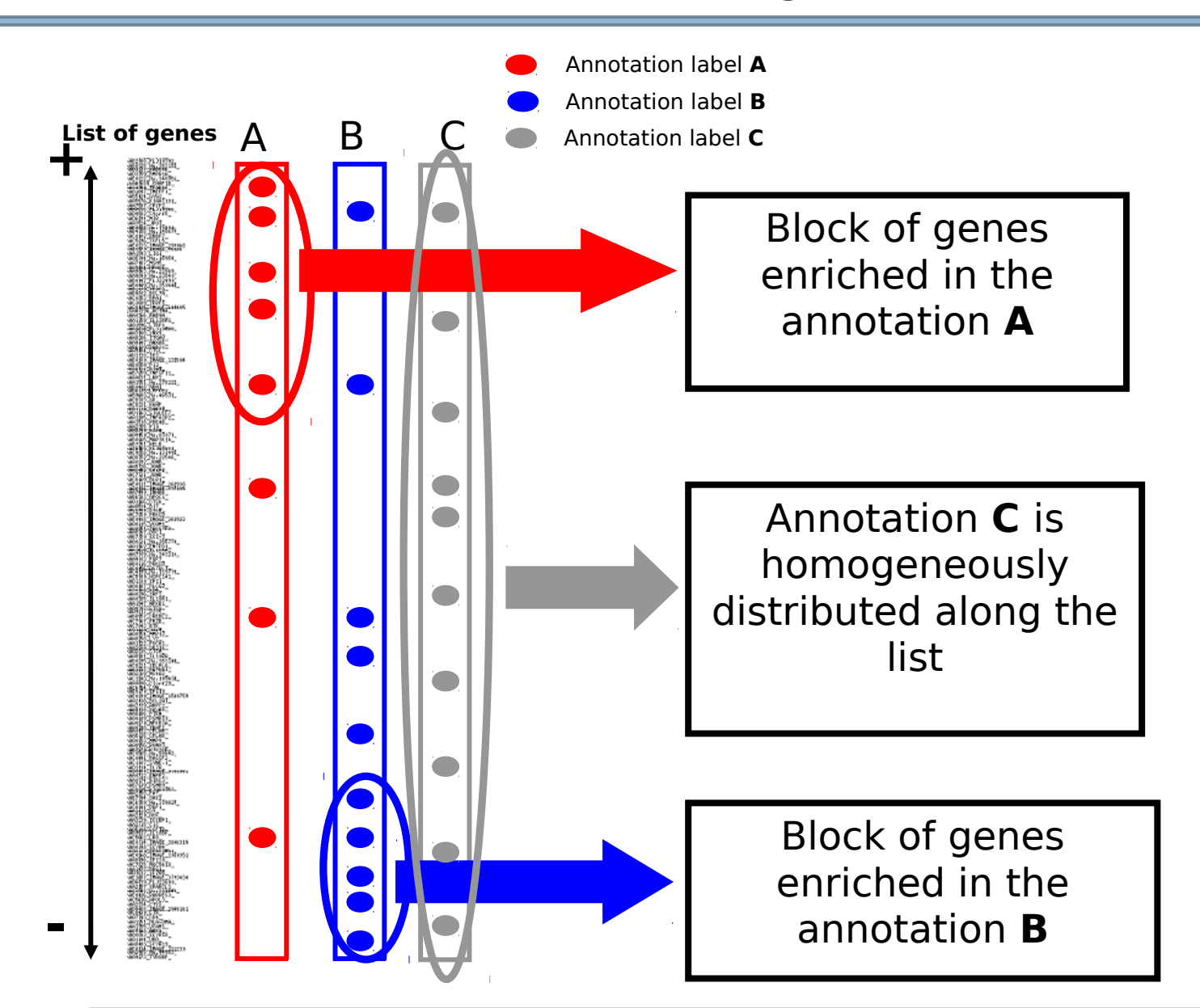

# Gene Set Analysis

**+ X**  $\left(\frac{P(g\in F)}{P(g\notin F)}\right) = K + \alpha X$ ທ e $\mathbf \subset$ eAll g **alpha > 0** : **increasing** X increases the probability of the gene to be annotated **alpha < 0** : **decreasing** X increases the probability of the gene to be annotated **- X**

# Gene Set Analysis for miRNAs

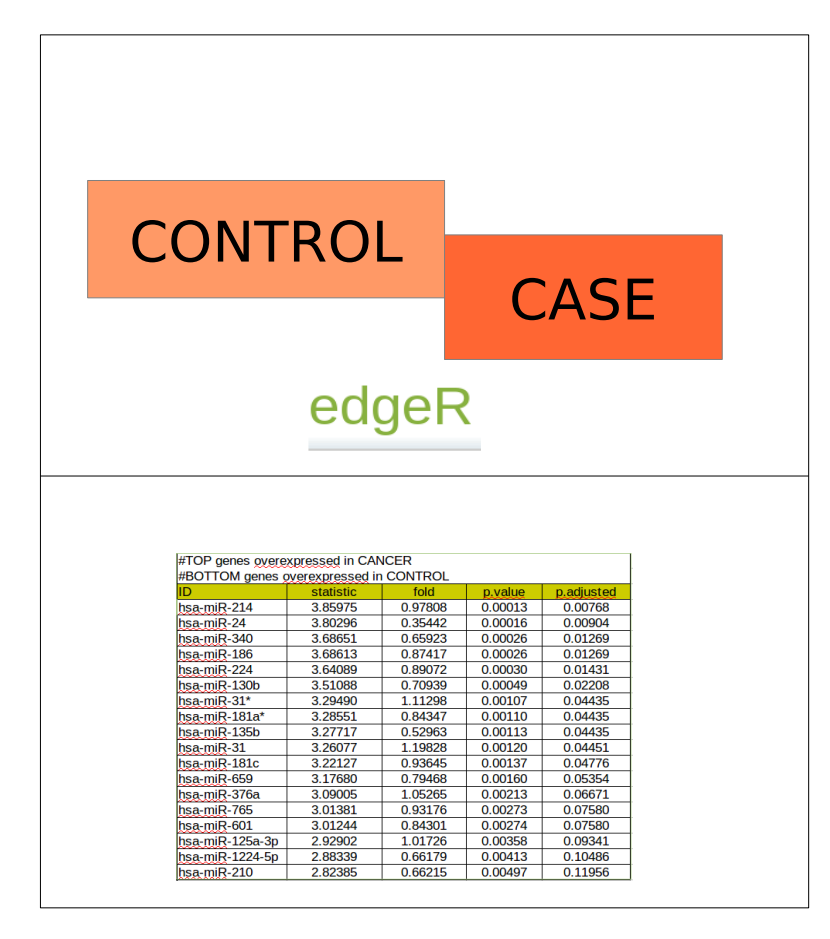

### **Step 1** Differential miRNA Expression Analysis

#### **Introduction**

#### **Functional Profiling for miRNAs**

# Gene Set Analysis for miRNAs

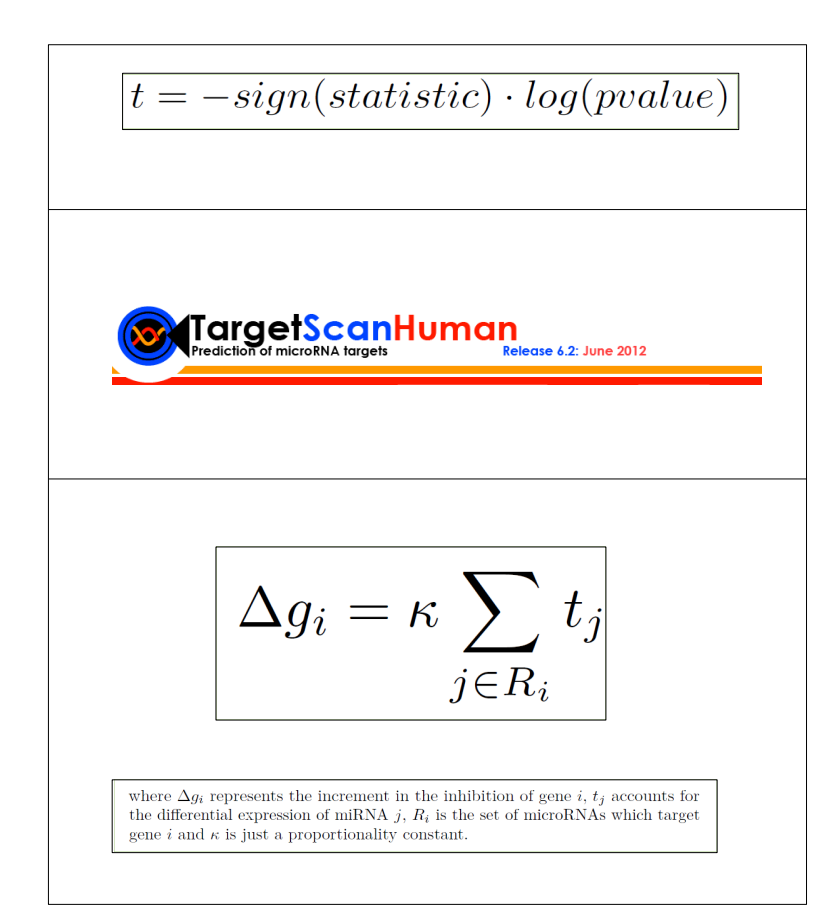

### **Step 2** Transferring information from miRNA to mRNA

#### **Introduction**

**Functional Profiling for miRNAs**

# Gene Set Analysis for miRNAs

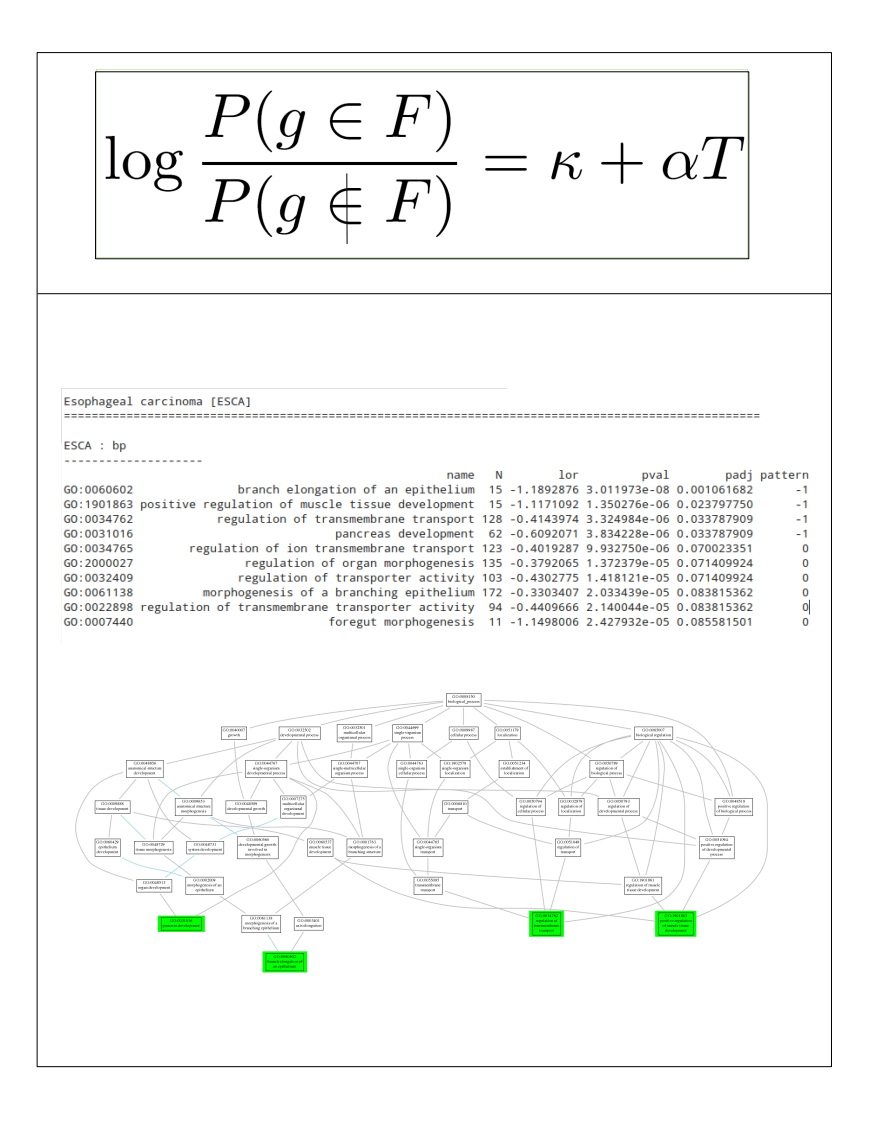

### **Step 3** GSA from logistic regression models

#### **Introduction**

#### **Functional Profiling for miRNAs**

## **0**<br> **1** Hands on

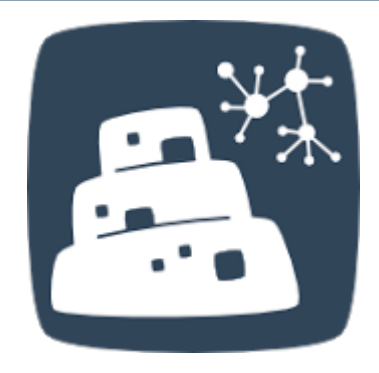

# **Babelomics 5**

**<http://babelomics.bioinfo.cipf.es/>**

# Functional / FatiGO Functional / Logistic Model

### **Online examples**

**Babelomics 5 Functional Profiling**

# **Functional Profiling from Babelomics (II)**

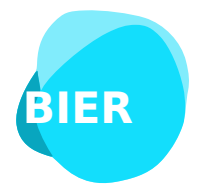

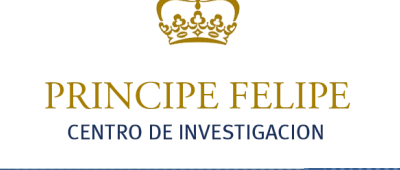

**Computational Genomics** 

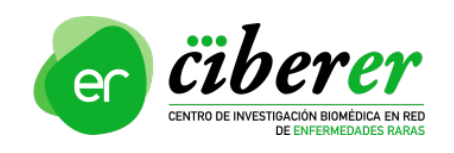

Francisco García fgarcia@cipf.es

#### **Network Enrichment**

# Protein-Protein Interactions (PPI)

 $\Box$  PPIs are a central point at almost every level of cell function:

- Structure of subcellular organelles (structural proteins)
- Packing the chromatin (histones)
- **Protein modifications (kinases)**

#### ■ Retrieving information about a **single protein**....

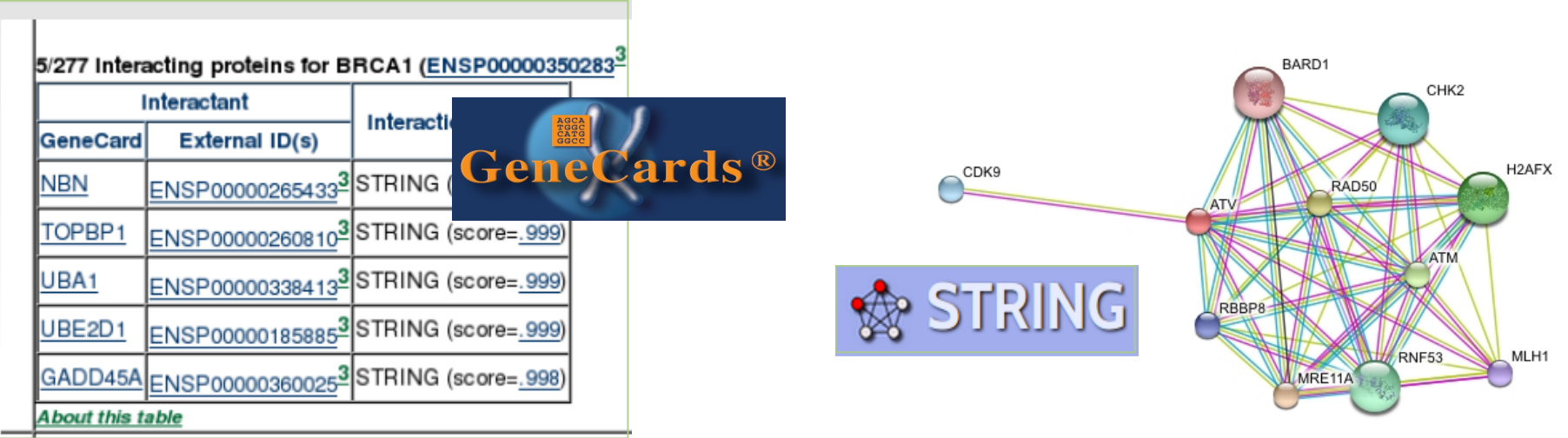

#### **Introduction**

# Protein-Protein Interactions (PPI)

- How to extract information about **sets** of genes?
- How to perform **functional enrichment analysis** using protein-protein interactions as annotation source?
- How to **prioritize candidate genes**?

**Introduction**

■ How to get **new functional candidate genes**?

#### Set of proteins interacting

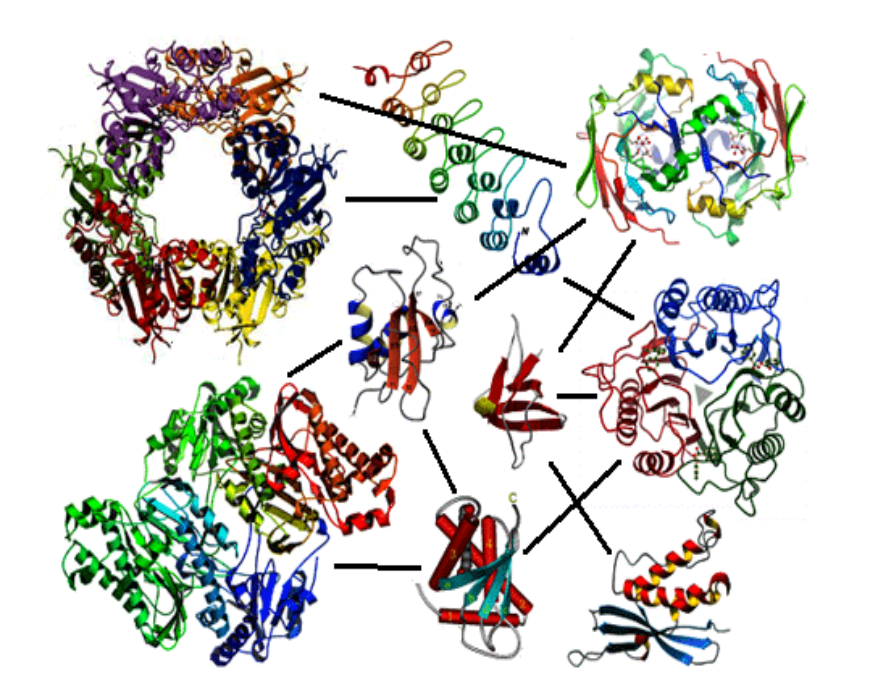

**Nodes** = proteins **Edges** = interaction events Undirected graph

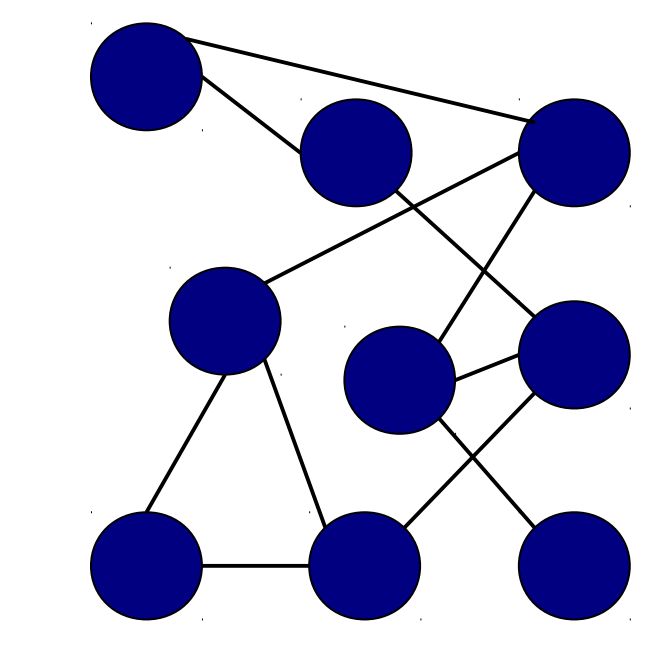

structured data

#### **Introduction**

Graph theory may help us to study protein networks. Some interesting parameters:

**- Degree (connectivity or connections)**: number of edges connected to a node. Nodes with high degree are called hubs.

**- Betweenness**: A measure of centrality of a node, it is defined by:

$$
C_B(v) = \sum_{s \neq v \neq t \in V} \frac{\sigma_{st}(v)}{\sigma_{st}}
$$

 $\sigma_{st}$  is total number of shortest paths in the graph.

 $\sigma_{st}(V)$  is the number of shortest paths that pass through node V

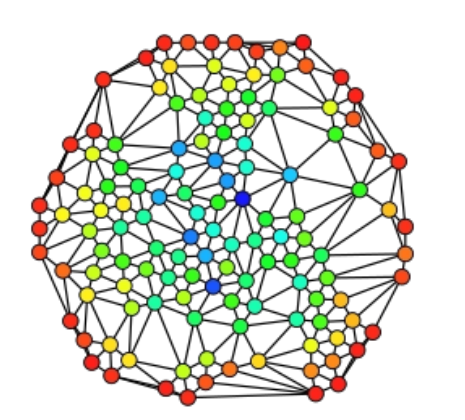

**Introduction**

**- Clustering coefficient** (of a node): A measure of how interconnected the neighbours of that node are. Proportion of links between the nodes within its neighbourhood divided by the number of links that could possibly exist between them.

$$
C_i = \frac{2e_i}{n_i(n_i-1)}
$$

 ${\sf e}_{\sf i}$  is the number of edges among the nodes connected to node 1  $\mathsf{n}_\mathsf{i}$  is the number of neighbours of node i

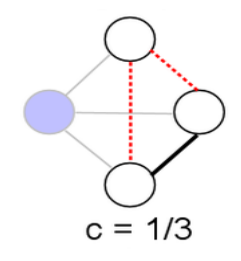

To differentiate between **star-shaped** nets and more **interconnected** nets.

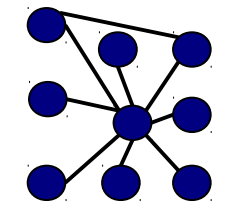

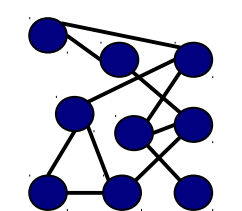

#### **Introduction**

Some Graph Theory concepts:

**Introduction**

**Shortest path.** The path with less edges that connects two nodes.

**Component.** A group of nodes connected among them.

**Bicomponent.** A group of nodes connected to other group of nodes by only an edge. The edge that joins two bicomponents is called articulation point.

## Interactome & Transcriptome

- **Interactome.** Complete collection of protein-protein interactions in the cell.
- **Transcriptome** determines the real interactome.

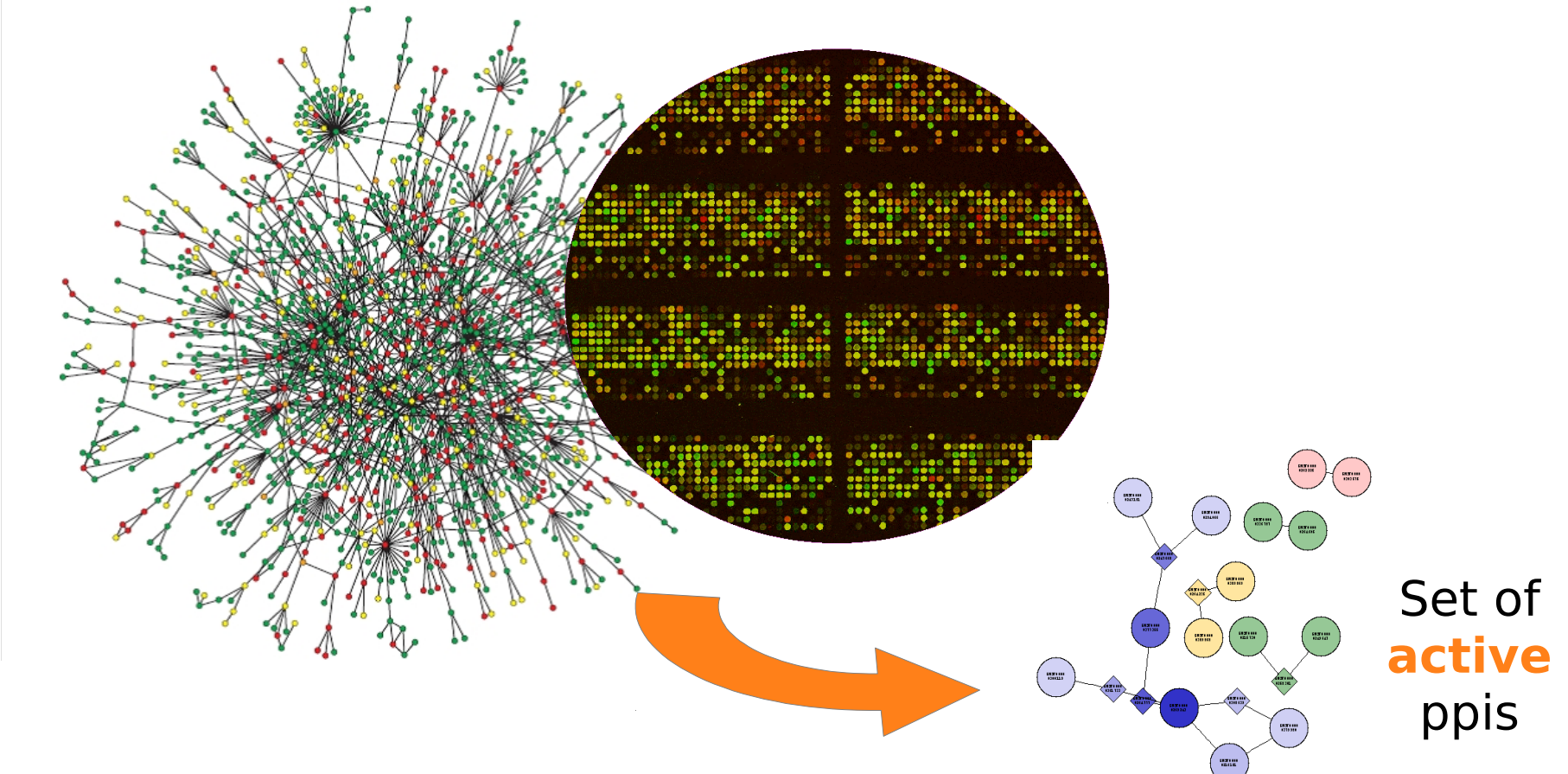

#### **Introduction**

# Interactome & Transcriptome

### **Goal**

**Introduction**

To develop a methodology that may extract from lists of proteins/genes the ppi networks acting and evaluates whether they have importance in the cooperative behaviour of the list.

How we evaluate the cooperative behaviour of a list of proteins/genes in terms of its ppi network parameters?

### **Two different approximations**

- Importance in **complete interactome**
- Cooperative behaviour **Minimal Connected Network**

# Network Analysis: SNOW

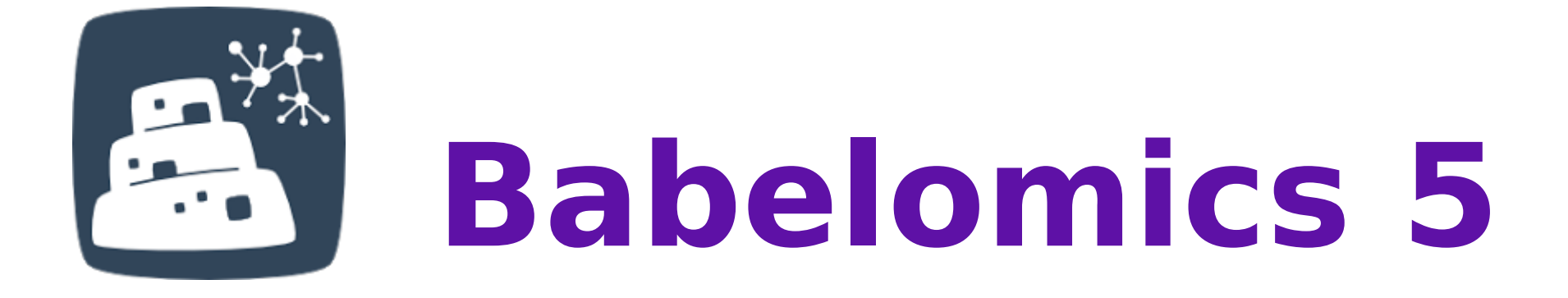

### $\overline{ }$ **<http://babelomics.bioinfo.cipf.es/>**

### Functional / Network Enrichment: SNOW

**Network Analysis in Babelomics 5**

**Babelomics 5**

# Hands on

There is a well-known list of 72 genes related to eye diseases (ABCA4, ABHD12,ADAMTS18,AIPL1,BBS1,BEST1,C2orf71,C8ORF37,CA4,CABP4, CEP290,CERKL,CHM,...)

- 1) Now we have a two new candidates: RHO and TULP1 . We would to know what is the relationship between all genes.
- 2) Also it would be interesting to explore new functional candidates.

#### **Strategies from Babelomics?**

Single Enrichment

**Babelomics 5**

**Network** Enrichment

# Hands on

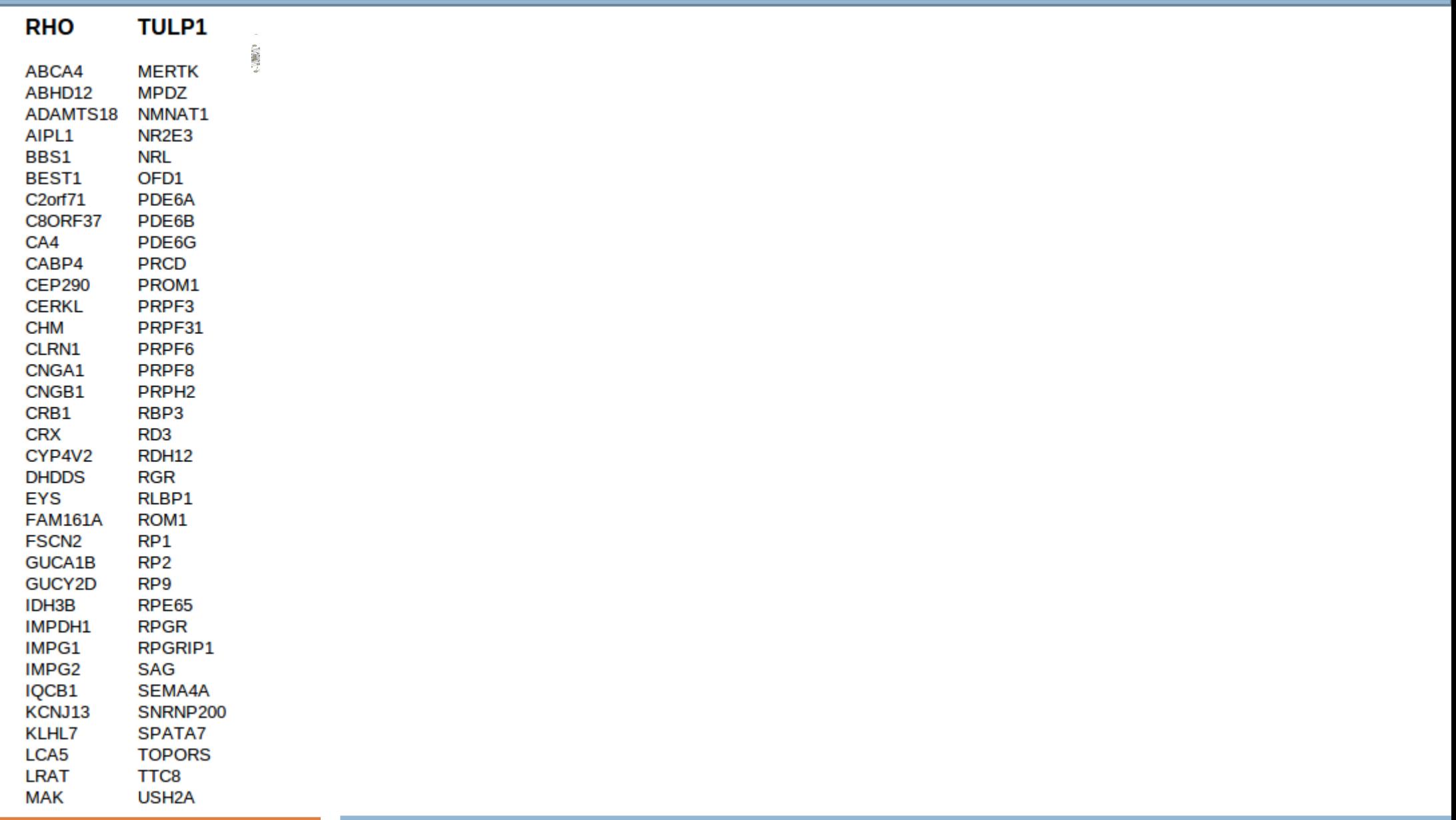

#### **Babelomics 5**

# Outline

1) Introduction to NGS Data Analysis in Transcriptomic Studies

2) RNA-Seq and miRNA-Seq Data Analysis

3) Functional Profiling

### **4) Omic Data Integration**

**NGS Applications in Transcriptomic Studies**

# **Omics Data Integration from a Systems Biology perspective**

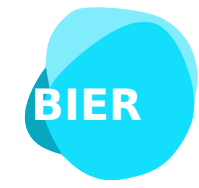

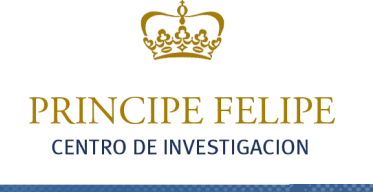

**Computational Genomics** 

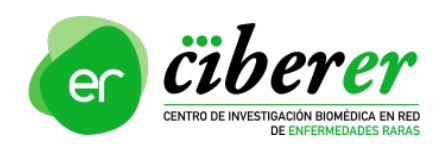

Francisco García

fgarcia@cipf.es **Omics Data Integration**

# Omics Data Integration

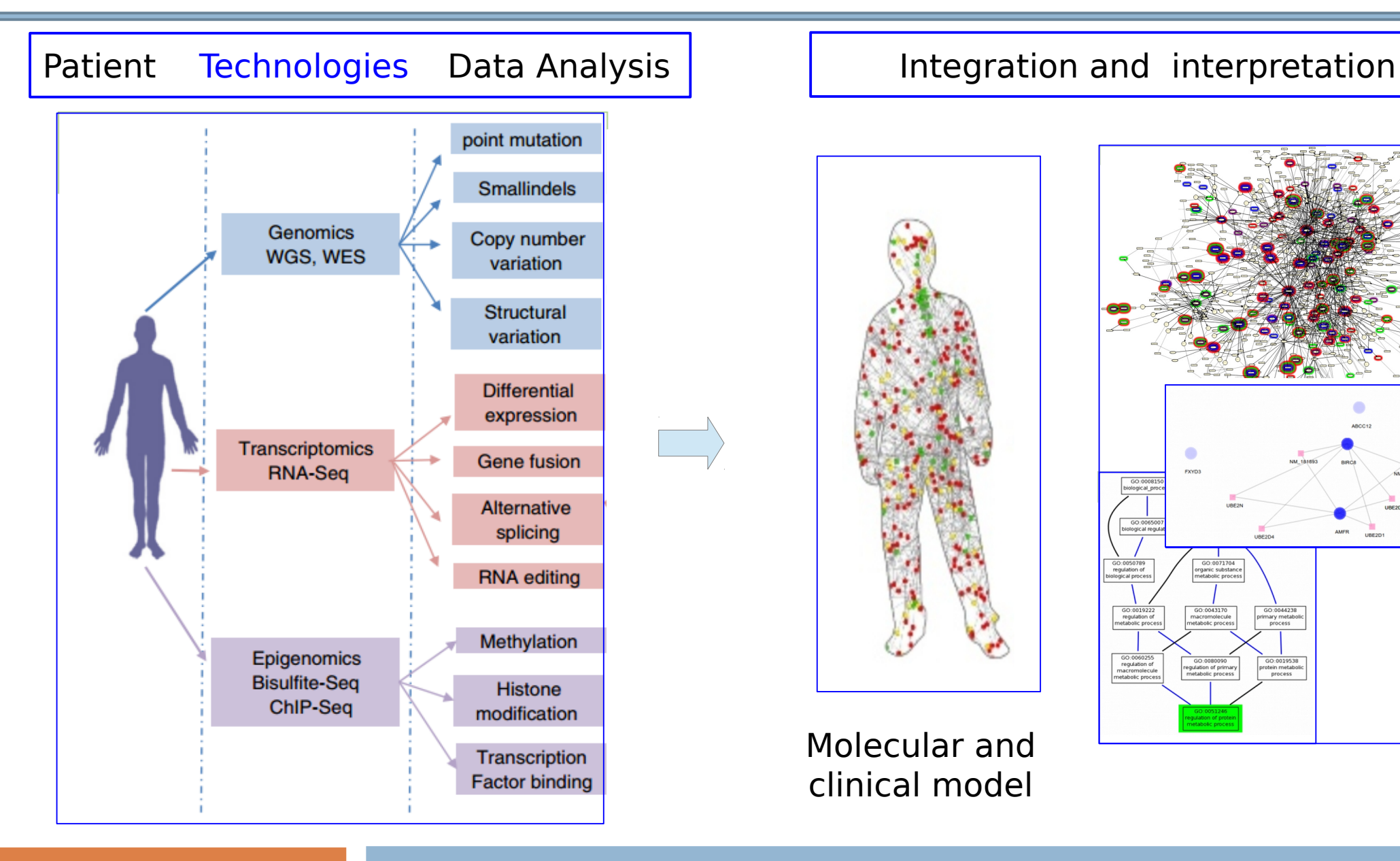

**Introduction**

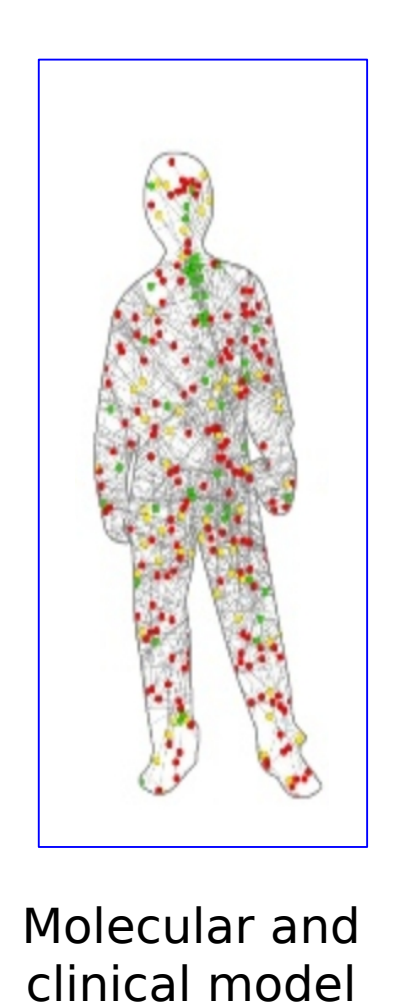

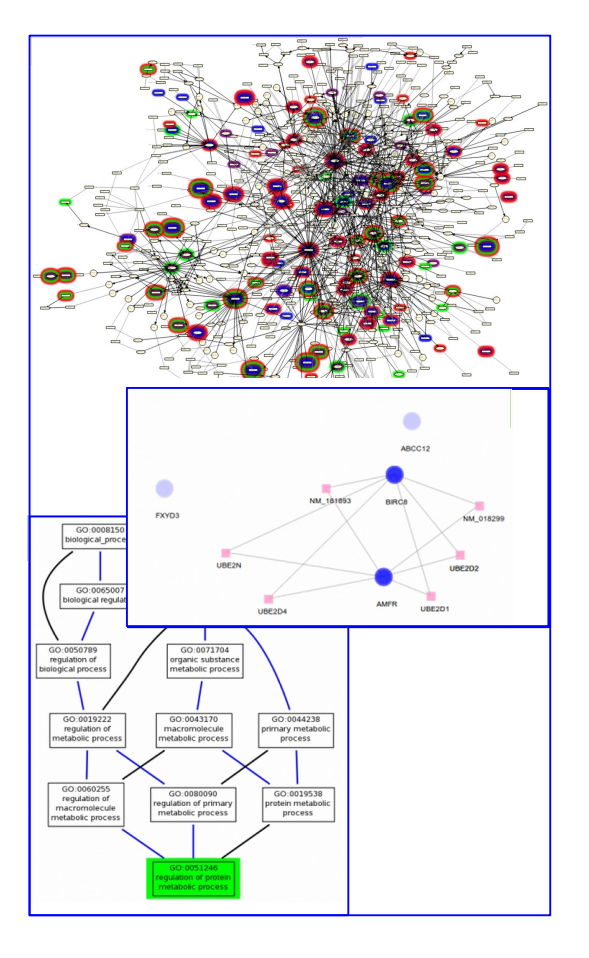

#### **Omics Data Integration**

# Omics Data Integration

### **Different strategies:**

- 1) Ad-hoc approaches
- 2) Multidimensional Gene Set Analysis
- 3) Functional Meta-Analysis
- 4) PATHiVAR: a web tool to integrate transcriptomics and genomics results

# Ad-hoc approaches (1)

### **Chip-Seq & RNA-Seq**

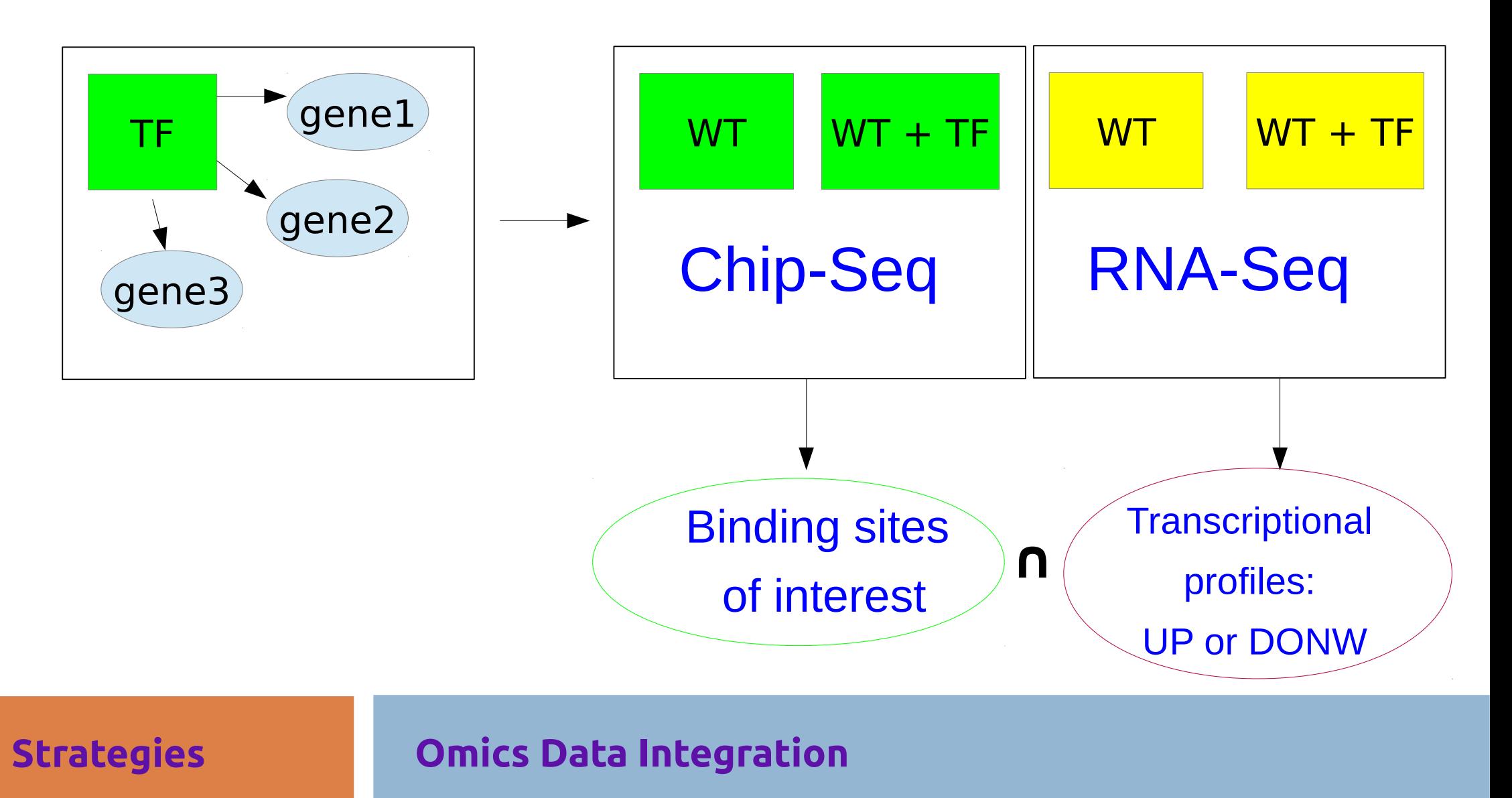

# Ad-hoc approaches (2)

### **Exome & RNA-Seq**

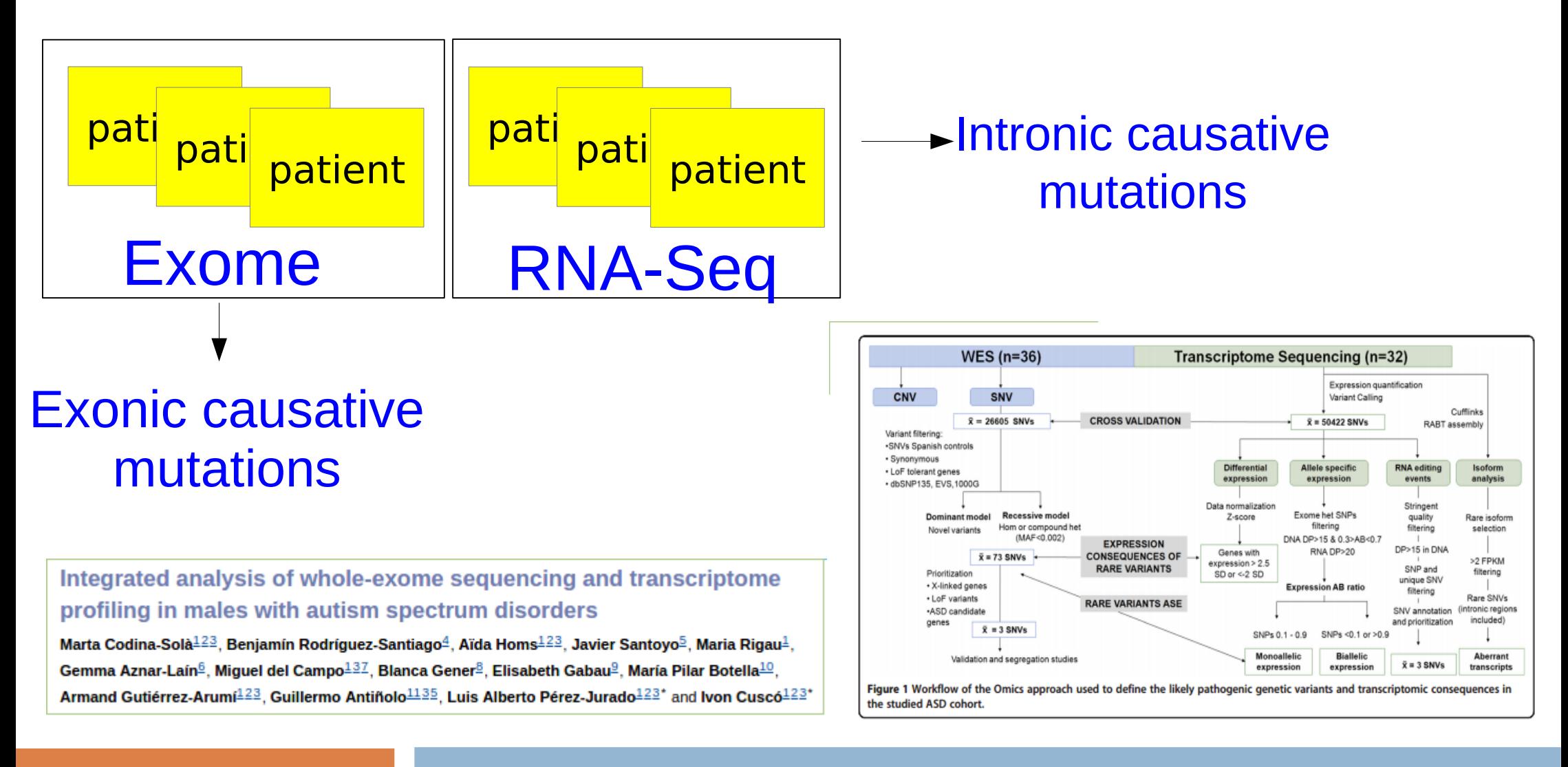

#### **Omics Data Integration**

# Multidimensional Gene Set Analysis

### **MicroRNA-Seq & mRNA-Seq**

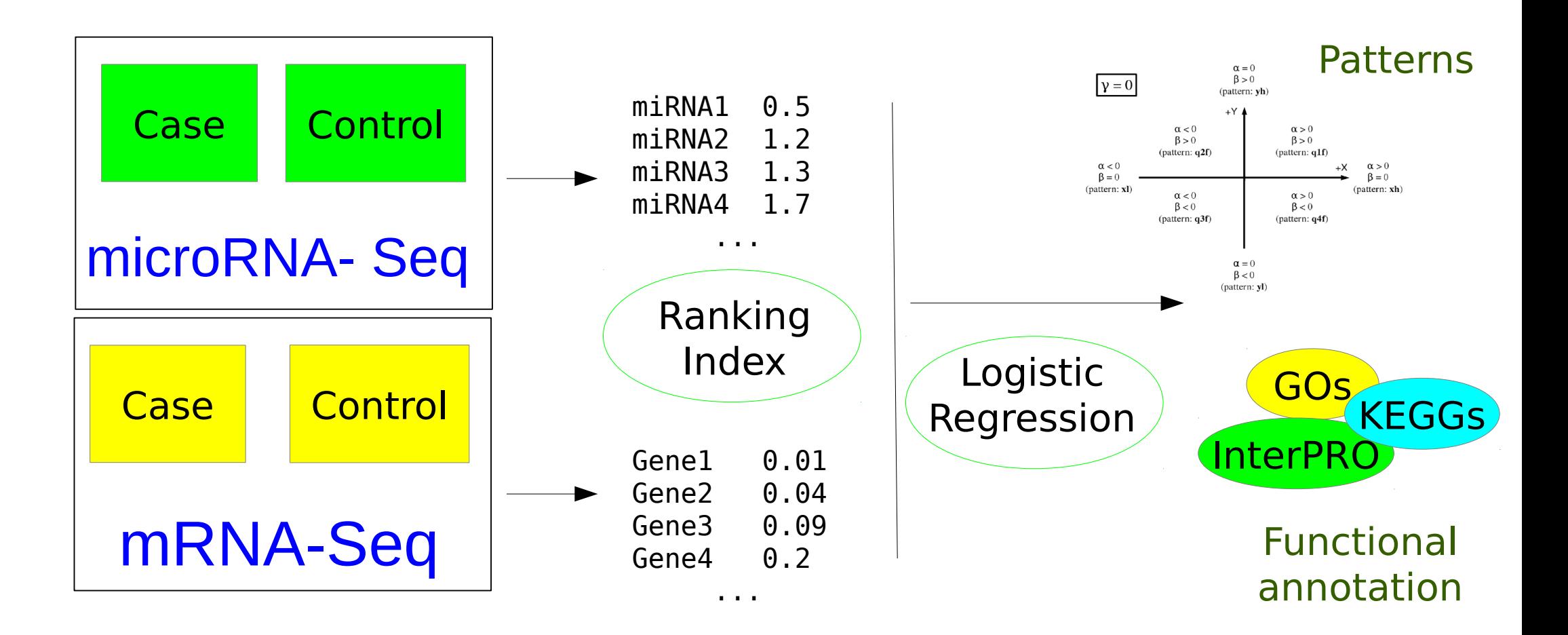

#### **Omics Data Integration**

# Multidimensional Gene Set Analysis

### **mRNA-Seq & genotyping association**

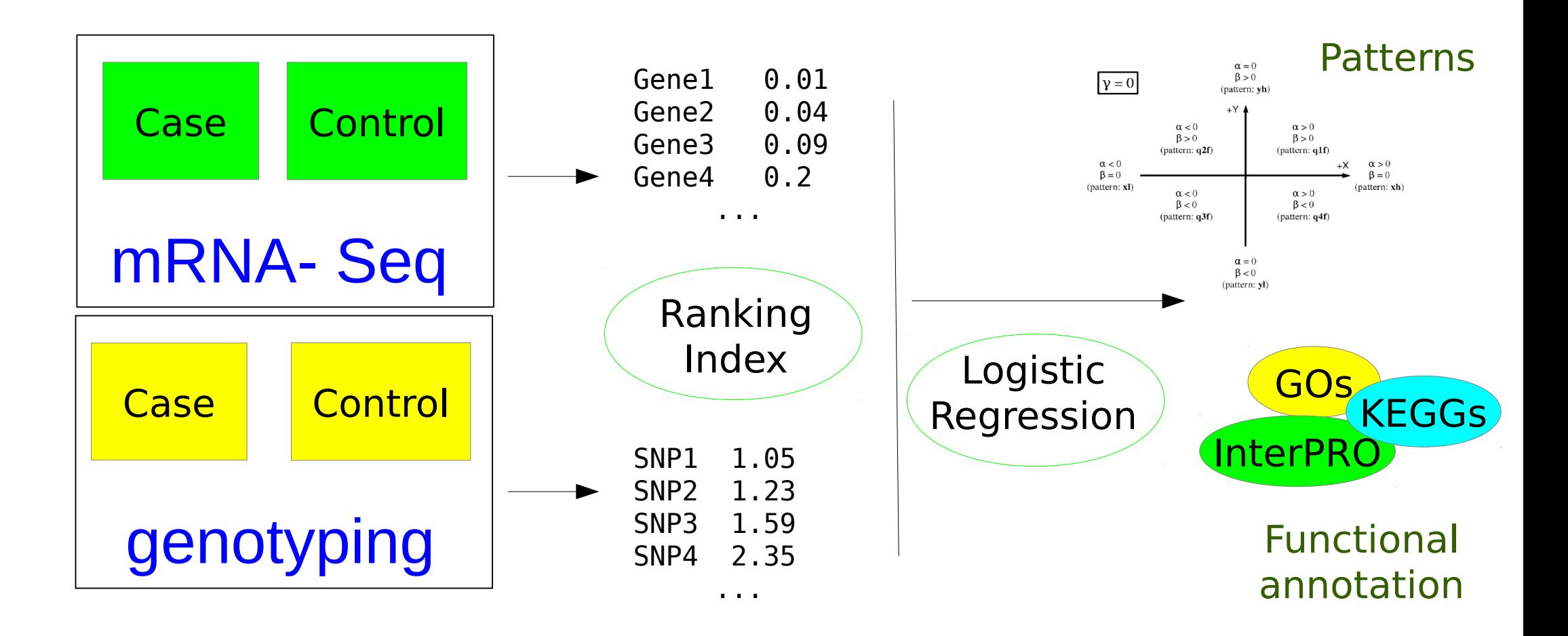

#### **Omics Data Integration**

# Functional Meta-Analysis

### **N mRNA-Seq studies**

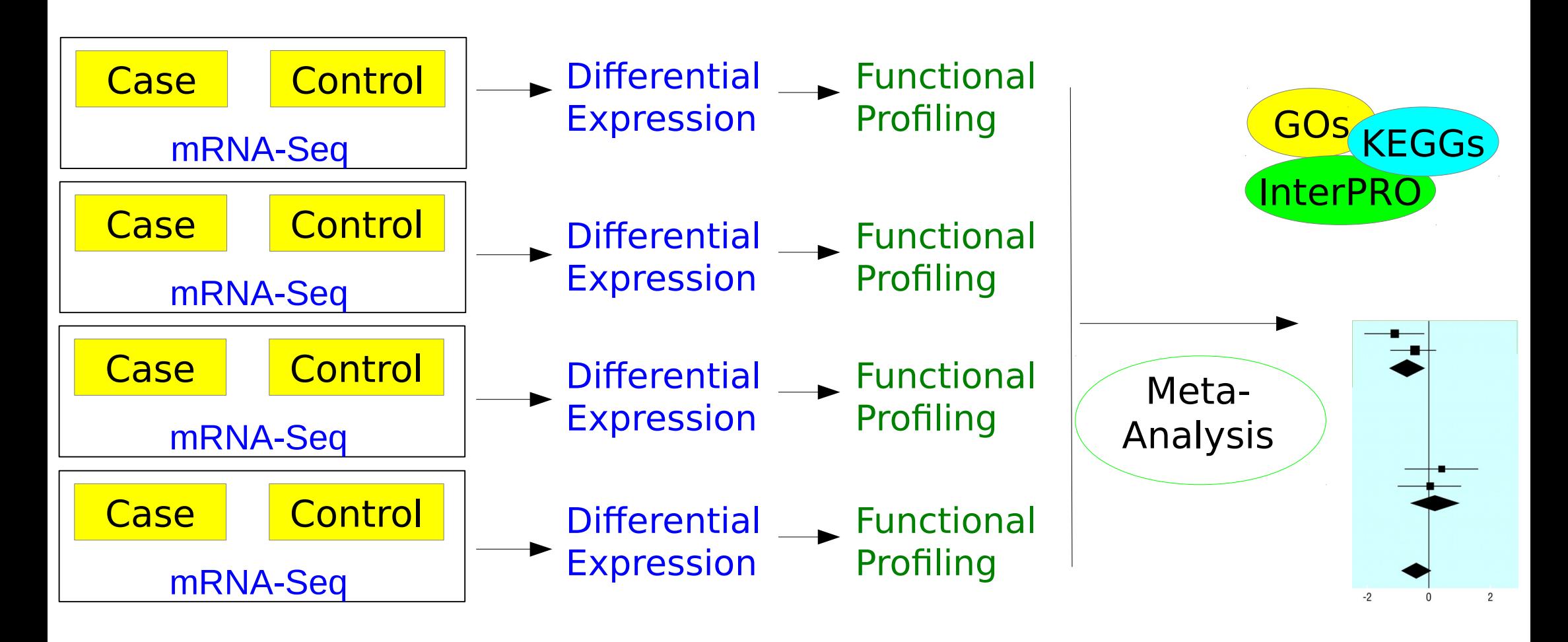

**Omics Data Integration**

…..

# PATHiVAR: mutations and expression

**PATHIVAR** estimates the functional impact that mutations have over the human signalling network.

#### **PATHiVAR**:

- Analyses VCF files
- Extract the deleterious mutations
- Locate them over the signalling pathways in the selected tissue (with the appropriate expression pattern)
- Provide a comprehensive, graphic and interactive view of the predicted signal transduction probabilities across the different signalling pathways.

### <http://pathivar.babelomics.org/>

**Strategies**

#### **PATHiVAR**

# How does PATHiVARK work?

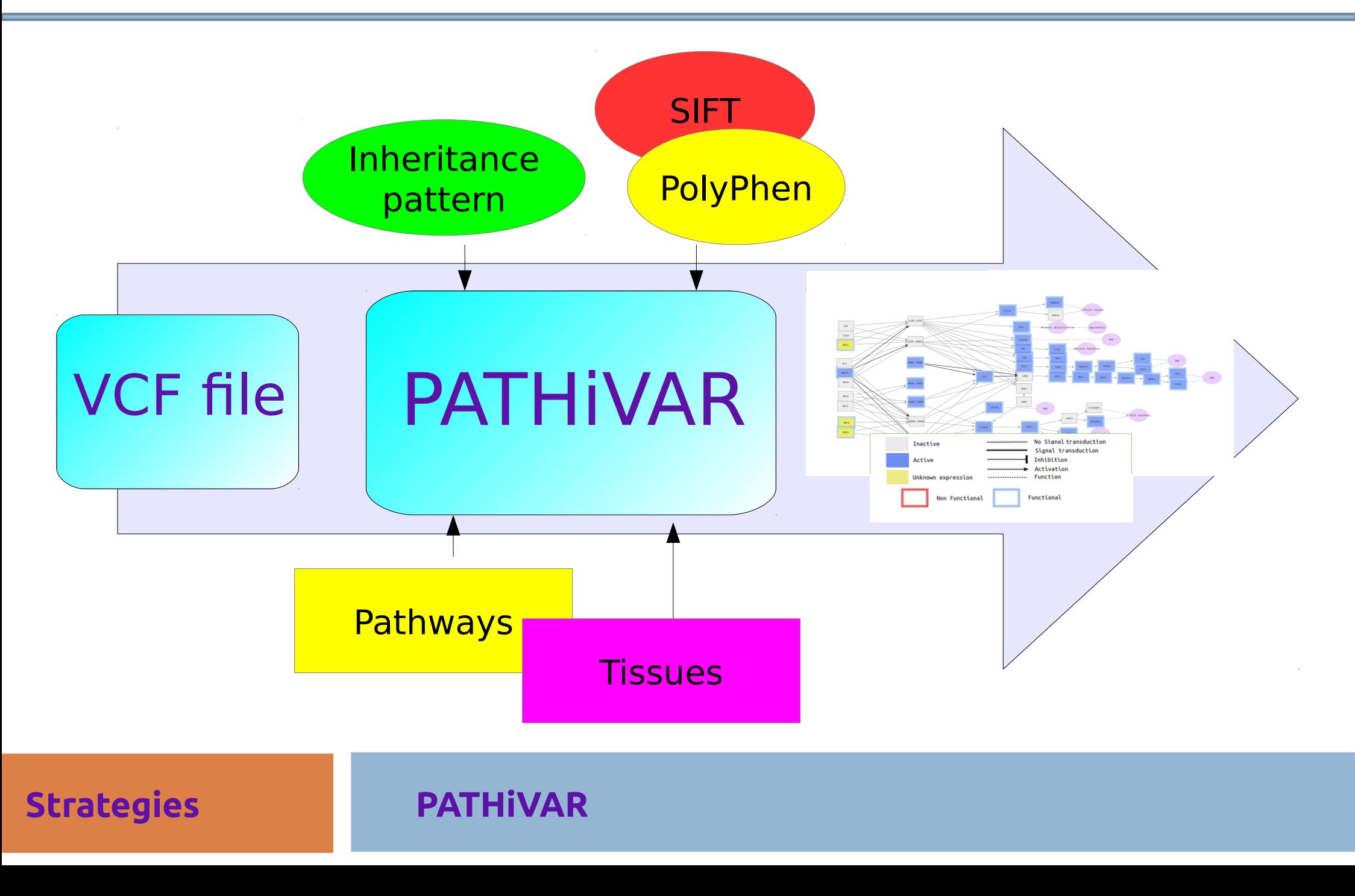

# PATHiVAR

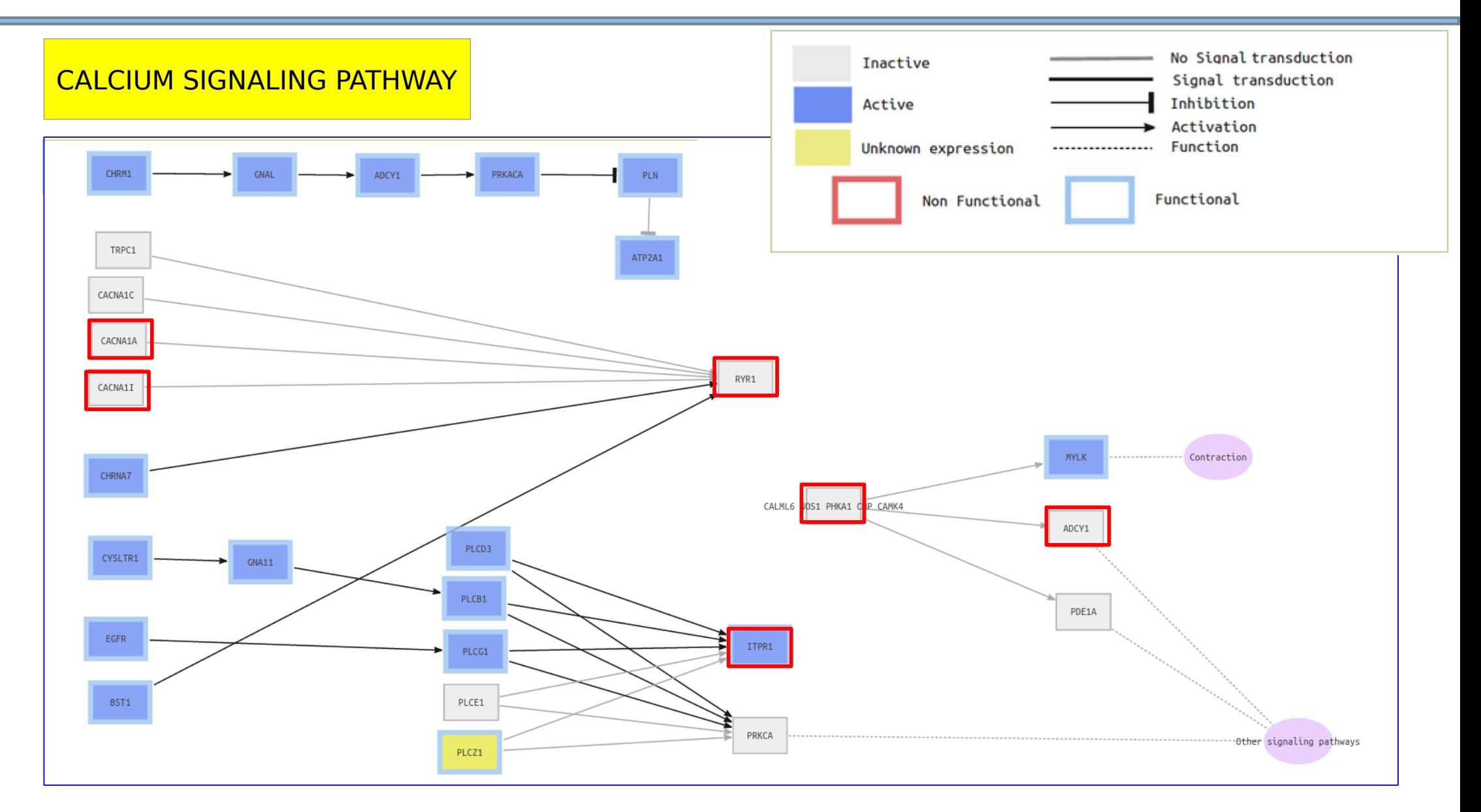

**Strategies**

#### **PATHiVAR**

# More information

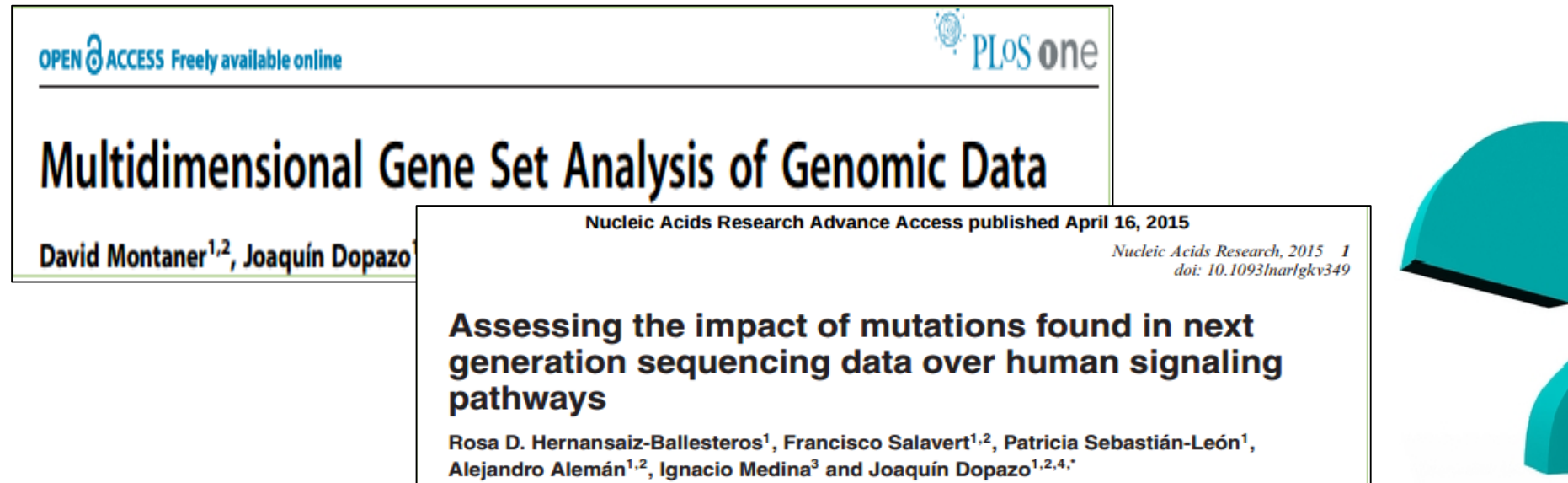

### PATHiVAR tutorial:

<http://pathivar.babelomics.org/>

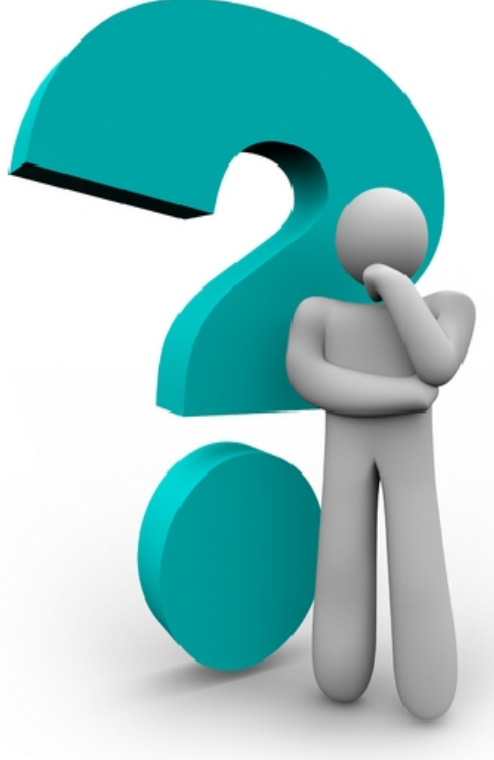

#### **Strategies Omics Data Integration**